**Martin Sebera**

# **Úvod do internetu**

Internet je v současnosti považován za fenomén lidstva. "Nebýt" na Internetu znamená nepřizpůsobit se moderním trendům a svým způsobem být izolován. Běžný uživatel dokáže ovládat elektronickou poštu, resp. si přečte zpravodajství na internetovém portále. Internet nabízí samozřejmě další a další možnosti, např. jako houby po dešti rostou elektronické obchody, účet v bance lze spravovat pomocí internetu a mnoho dalších. Zároveň je ovšem uživatel vystaven i rizikům a nebezpečím ať už ze strany počítačových virů nebo hackerů. Používáme-li toto celosvětově rozšířené médium, měli bychom být vybaveni i informacemi z oblasti bezpečnosti, antivirové a antispamové problematiky. To platí i pro sportovce, pracovníky tělovýchovných a sportovních zařízení, klubů a sportovních oddílů.

V následujících kapitolách je podán stručný přehled základních faktů z výše zmiňovaných skutečností.

# **Úvod**

*"Internet je odrazem fyzického světa. Odraz nen ta. není kopie, která je věrná, ani obraz, kter , který něco převezme a n evezme něco vynech co vynechá; odraz povinně převezme v evezme vše, ale p e, přetvoří si to podle svého – a dokáže si přidat leccos sv idat svého. Pravd ho. Pravděpodobně vše, co existuje ve fyzick e, fyzickém světě, bude odra , odraženo světem internetovým; Internet je zde až pozoruhodně vynalézavý – vždy očekávejte, že je to trošku říše za zrcadlem, kde se fantazii (díky technologii) meze nekladou."*

Jiří Hlavenka

Internet je v současnosti považován za fenomén lidstva. "Nebýt" na Internetu znamená nepřizpůsobit se moderním trendům a svým způsobem být izolován. Běžný uživatel dokáže ovládat elektronickou poštu, resp. si přečte zpravodajství na internetovém portále. Internet nabízí samozřejmě další a další možnosti, např. jako houby po dešti rostou elektronické obchody, účet v bance lze spravovat pomocí internetu a mnoho dalších. Zároveň je ovšem uživatel vystaven i rizikům a nebezpečím ať už ze strany počítačových virů nebo hackerů. Používáme-li toto celosvětově rozšířené médium, měli bychom být vybaveni i informacemi z oblasti bezpečnosti, antivirové a antispamové problematiky. To platí i pro sportovce, pracovníky tělovýchovných a sportovních zařízení, klubů a sportovních oddílů.

V současné době v České republice pozorujeme trvale se zvyšující zájem o práci s Internetem, stejně jako roste frekvence jeho využívání. Internet je hodnocen jako významný zdroj informací a trvale sílí názor, že v budoucnu se stane důležitou a nezbytnou součástí života každého z nás.

# **1 Internet**

### **1.1 Vznik a vývoj internetu**

V 60. letech se v USA objevila snaha vytvořit síť, která by propojovala nejdůležitější vojenské, vládní a akademické počítače a která by byla schopna přežít jaderný úder. V roce 1969 byly za finanční pomoci Pentagonu propojeny první čtyři uzly sítě (dva počítače University of California a po jednom počítači Stanfod Research Institute a University of Utah), která byla nazvána ARPANET. Počet uzlů rostl a v roce 1982 byl přijat standardní protokol TCP/IP, který umožnil komunikaci počítačů bez ohledu na jejich operační systém. V polovině 80. let vzniká slovo Internet.

Období 1983 – 1992 je dobou prudkého rozvoje Internetu, počtu připojených počítačů a expanzí mimo USA. Vojenská část Internetu byla oddělena v roce 1983. Ovšem komerční využití této sítě bylo zahájeno až počátkem devadesátých let. V roce 1991 vědci z Minnesotské univerzity předvedli systém Gopher, který byl posledním schůdkem pro přechod k systému WWW (World Wide Web), tedy k současné podobě Internetu.

# **1.2 Začátky Internetu v České republice**

V roce 1990 se výpočetní centrum Českého učení technického (ČVUT) v Praze připojilo k evropské vědecké síti EARN (European Academic and Research Network). Jako oficiální datum připojení ČSFR k Internetu se uvádí listopad 1991, kdy na ČVUT proběhly první pokusy s připojením k Lineckému internetovému uzlu. V následujícím roce uvolnilo Ministerstvo školství ČR 20 miliónů korun pro vybudování páteřní sítě spojující univerzitní města.

| Období     | Fáze         | Charakteristika                                                                                                    |  |  |
|------------|--------------|----------------------------------------------------------------------------------------------------|--|--|
| 1991-1995  | akademiků    | Internet sloužil akademické obci, komerční aktivity<br>se na něm v podstatě nerealizovaly. Přesto je to fáze<br>velmi důležitá pro pozdější obchodní rozvoj, neboť<br>z akademického prostředí vyšlo mnoho osob, které<br>později český Internet roztočily komerčně.                                                              |  |  |
| 1996-1999  | popularizace | Vznikají dnes populární stránky, většina firem vytváří<br>na Webu prezentace. Internet se postupně dostává do<br>firem a státních institucí, pomaleji i do domácností.<br>Množství lidí, kteří Internet občas využívají, rychle<br>roste.                                                                                         |  |  |
| 1999-dosud | integrace    | Ceský internet začíná být komerčně zajímavý. Za<br>symbolický počátek této fáze můžeme považovat<br>prodej Seznamu na přelomu let 1999/2000. Pro<br>tuto fázi je nejcharakterističtější přehodnocování<br>firemních webových prezentací. Firmy mění své<br>statické prezentace tak, aby peníze přinášely, a ne je<br>odčerpávaly. |  |  |

**Tab. 2.1** *Fáze rozvoje Internetu v České republice*

# **1.3 Porovnání tradičních médií s Internetem**

Internet je relativně nové médium a jeho možnosti otevírají nové, neobvyklé trhy. Internet má řadu specifik, které jej odlišují od ostatních, dosud využívaných médií a tato specifika nabízejí výhody internetovým uživatelům. Následující tabulka porovnává parametry tradičních médií se službou WWW, hlavním technickým nástrojem Internetu. (Stuchlík, Dvořáček, 2000).

|            | Naléhavost  | Názornost    | Rychlost odezvy | Náklady     | Výrobní<br>náklady |
|------------|-------------|--------------|-----------------|-------------|--------------------|
| TV.        | vysoká      | velmi vysoká | vysoká          | velmi nízké | vysoká             |
| Rozhlas    | vysoká      | nízká        | vysoká          | velmi nízké | nízké              |
| Časopisy   | nízká       | střední      | střední         | střední     | střední            |
| Noviny     | nízká       | střední      | vysoká          | nízké       | střední            |
| Billboard  | velmi nízká | velmi nízká  | střední         | střední     | vysoká             |
| <b>WWW</b> | nízká       | velmi vysoká | velmi vysoká    | velmi nízké | nízké              |

**Tab. 2.2:** *Porovnání tradičních médií s Internetem*

*Naléhavost* je mírou neodbytnosti média. Některá média dávají zákazníkovi větší, jiná menší možnosti uniknout působení komerčního sdělení. V případě WWW je třeba zohlednit konkrétní podmínky použití této služby (rychlost načítání stránek, umístění sdělení…).

*Názornost zornost* vyjadřuje schopnost média vysvětlit způsob užívání výrobku. Na Webu lze výrobek popsat pomocí textu, obrázků, videoklipů, lze zprostředkovat i třírozměrný obraz, případně použít hypertextové odkazy pro vysvětlení konkrétních částí celku.

*Rychlost odezvy* vyjadřuje, jak rychle zákazníci zareagují na komerční sdělení. Vysoké hodnoty parametru u služby WWW podporuje možnost okamžitě si výrobek objednat a případně bezhotovostně zaplatit. Významná je zde také rychlost aktualizace komerčního sdělení.

*Náklady* – tímto parametrem vyjadřujeme náklady na zakoupení času nebo prostoru v médiích, a to vztažené na tisíc zasažených diváků, posluchačů nebo návštěvníků. Výrobní náklady vlastního komerčního sdělení jsou náklady na vytvoření reklamního šotu, plakátu, webových stránek. Výrobní náklady u služeb Internetu se mohou odlišovat podle nároků, které firma na stránky klade.

### **1.4 Technologické prostředí**

Změny v technologickém prostředí s sebou přinášejí jedny z největších příležitostí pro podnikání. Nové technologie umožňují zvyšovat produktivitu práce, snižovat náklady a tím zvyšují konkurenční schopnost výrobku i podniku. Změny v této oblasti jsou dnes velice rychlé a mají vliv i na změny spotřebních zvyklostí. Nejvýraznější tendence, společensky prosazovaná, je podpora inovačních procesů, zaměřených na růst bezpečnosti, ochranu zdraví a ekologii (Svobodová, 1997).

Základem komunikace v rámci Internetu je sada protokolů TCP/IP. Data jsou rozdělena do paketů, které si hledají samy cestu na místo určení. Díky protokolu je potlačena komunikační infrastruktura, existuje zde nezávislost na konkrétních hardwarových a softwarových platformách. Uživatelé Internetu používají různé druhy hardwarových platforem jako jsou PC, MacIntosh, Silicon Graphics, IBM, DEC stejně jako softwarových platforem: různé typy Unixu, DOS, různé verze Windows, OS/2, NetxStep, mainframové operační systémy atd. Pro reálný provoz Internetu jsou třeba jak počítače, které zajišťují komunikační služby (nameservery, FTP, Gopher, News a WWW servery), tak jiná hardwarová zařízení, zajišťující technický provoz (směrovače, gateways, opakovače, modemy). Tato zařízení jsou většinou pod dohledem komunikačních společností a poskytovatelů připojení (ISP).

Metod připojení k Internetu dnes existuje celá řada a lze je rozdělit podle délky trvání připojení na:

1. Dočasné spojení s Internetem:

*Dial-up pomocí telefonní linky* – je časově nejméně náročné, jednoduché a relativně levné; pro tento způsob připojení je potřeba modem (zařízení umožňující přenos dat po telefonní lince) a účet u některého z poskytovatelů (ISP). V ČR většina poskytovatelů nabízí připojení zdarma a náklady na připojení jsou tak redukovány na poplatky za využívání telefonní linky

- 2. Stálé spojení s Internetem
	- *a) Pevná linka –* u nás se přechází na využití technologie ISDN (přenosová kapacita 128 Kpbs), pevná linka je dosti nákladná záležitost; poplatky za instalaci a provoz pevné linky se liší podle přenosové kapacity linky + paušální poplatek poskytovatele připojení. Další významnou možností je rozvoj připojení k Internetu prostřednictvím kabelu, který se používá pro rozvod kabelové televize.
	- *b) Bezdrátové mikrovlnné spojení –* tento způsob se využívá, pokud nelze zřídit pevnou linku, náklady jsou obdobné jako v předešlém případě;
	- *c) Satelitní spojení* pro tento druh připojení se využívá geostacionárních družic a uživatelé musí počítat s určitým zpožděním (obvykle 200-500 ms).

Aby Internet mohl fungovat, musí mít každý připojený počítač svou jednoznačnou adresu. Na Internetu se používají dva základní druhy adres:

- *IP adresa*, fyzická adresa, je to 32 bitové číslo, které se obvykle uvádí jako čtyři dekadická čísla, oddělená tečkami (např. 147.251.191.1), u serverů je tato IP adresa statická, při připojení modemem může být tato adresa dynamická (pokaždé jiná),
- *Doménové jméno*, je logická nebo symbolická adresa; tato jména si lze představit jako strukturu, členící se na několik hierarchicky organizovaných subdomén v zápisy oddělených tečkami. Doména nejvyššího stupně (TLD) v ČR je *cz*. Doménou druhého řádu (SLD) je například *muni.cz,* tyto domény nelze volit libovolně, ale podléhají registraci.

### **1.5 Politicko-právní prostředí**

Politicko-právní prostředí zahrnuje vliv vládních a politických orgánů a organizací, které formulují z hlediska státu určité hospodářské, ekologické, bezpečnostní, jakostní a zdravotní požadavky formou zákonů, vyhlášek a předpisů. Těmito pravidly se státní správa snaží ochraňovat širší celospolečenské zájmy a ochraňuje spotřebitele i výrobce. [Svobodová, 1997].

Nedílnou součástí Internetu a zejména jeho komerčního využití jsou právní otázky. Klasické právní předpisy nelze vždy dobře aplikovat na "nový elektronický svět", důvodů je několik:

- obtížná aplikovatelnost některých tradičních právních norem do nových podmínek, s kterými původní úprava nepočítala
- prudký vývoj počítačových technologií a Internetu
- velmi specifická povaha samotného Internetu
- specifičnost informací, činností a chování na Internetu
- obtížná prokazatelnost mnohých činností

Internet je určitá "síť sítí", která jako celek nikomu nepatří. Internet jako celek není ani věc v právním smyslu a z právního hlediska proto nemůže být předmětem vlastnického práva řádného subjektu. Internet sám také není právním subjektem a nemůže provádět žádné právní úkony, ani nabývat práva či povinnosti. Internet ale není ani služba. Pouze prostřednictvím Internetu je celá řada služeb provozována.

Internetu se týkají zejména tyto oblasti práva:

- *obchodní právo* právní důsledky elektronické komunikace, nové druhy a způsoby vzniku závazkových vztahů, přechod práv a rizik, průkaznost a použitelnost elektronických dokumentů
- *občanské právo*  zejména ochrana soukromí a osobnosti, obchodní záznamy, regulace informací a chování na Internetu
- *autorské právo*  především šíření a ochrana autorských děl, ochranné známky, patenty a licence, obchodní tajemství, …, specifická je problematika domén
- *trestní právo*  ochrana informací a softwarové pirátství, nové způsoby páchání trestných činů a nové druhy trestné činnosti, průkaznost elektronických záznamů, zneužití počítačových služeb a informací

Pro internetový svět jsou v českém právním řádu nejpodstatnější zejména tyto normy:

- **<sup>❖</sup>** *Zákon o ochraně osobních údajů č. 101/2000 Sb.* který ukládá všem zpracovatelům osobních údajů zvážit, zda zpracovávají jen ty údaje, které jsou nezbytné; dále jim ukládá povinnost zavést bezpečnostní opatření na ochranu osobních údajů a také registrovat se jako tzv. správci dat u Úřadu pro ochranu osobních údajů.
- *Autorský zákon č. 121/2000 Sb. .*  který nyní chrání prakticky veškeré programy a databáze.
- **❖** *Zákon o elektronickém podpisu č. 227/2000 Sb.* tento zákon do našeho právního řádu zavedl elektronický podpis a staví ho na úroveň podpisu vlastnoručnímu; zákon zavádí také nový pojmový aparát, s jehož pomocí pak definuje, jaké podpisy mají potřebnou právní váhu; stanoví také základní požadavky, kladené na subjekty, které poskytují služby spojené s elektronickými podpisy. Vlastnosti zaručeného elektronického podpisu, který je vytvořen pomocí bezpečného prostředku a s využitím kvalifikovaného certifikátu, jsou následující:
	- umožňuje určit podepsanou osobu a ověřit, že se skutečně jedná o její podpis (identifikace a autentizace);
	- umožňuje rozpoznat, zda byl podepsaný dokument od okamžiku svého podpisu jakkoli pozměněn (integrita);
	- neumožňuje podepsané osobě později popřít autorství svého podpisu (nepopiratelnost).
- **<sup>❖</sup>** *Novela občanského zákoníku č. 367/2000 Sb.* tato novela se týká spotřebitelských smluv, pro uzavření smlouvy lze použít prostředky komunikace na dálku, které umožňují uzavřít smlouvu bez současné fyzické přítomnosti smluvních stran; spotřebiteli musí být s předstihem poskytnuty potřebné informace.

# **2 Internet a marketing**

Marketing se snaží uvést do souladu zájmy (cíle) firmy, zájmy zákazníka a zájmy celé společnosti. Aby však marketing mohl skutečně slaďovat zájmy různých skupin, musí mezi těmito skupinami vytvářet, podporovat a analyzovat silné oboustranné informační toky. Klíčovým slovem marketingu je komunikace.

Internet usnadňuje komunikaci mezi svými uživateli, jichž je dnes velké množství mezi lidmi nejrůznějších profesí a zájmů. Marketing běžně pracuje se všemi tradičními prostředky komunikace, počínaje mluveným slovem při dotazníkovém šetření přes tištěné materiály, poštu, telefon a konče využitím masmédií. Internet nabízí všechny možnosti jako tradiční komunikační prostředky, ale často mnohem efektivněji: dovoluje oslovit konkrétního člověka a komunikovat s ním, dovolí však také najednou oslovit desetitisíce lidí se stejnými zájmy (a pouze tyto lidi), kteří budou-li chtít, mohou komunikovat vzájemně. Internet kromě toho, že je to celosvětová síť, médium, je také nové tržní prostředí.

Nejprve je potřeba vysvětlit dva základní pojmy, které jsou s obchodováním na Internetu spojovány.

- **E-komerce:** pod tímto pojmem se ve většině případů rozumí především prodej či poskytování služeb skrze Internet. V současné době neustále vytváří nová a nová e-commerce řešení a obchodní modely.
- **E-business:** je pojem řádově širší, zahrnuje nejen prodej a poskytování služeb přes Internet a procesy s tím spojené, ale znamená transformaci všech procesů uvnitř, ale také vně firmy, s využitím moderních technologií na bázi Internetu či webových rozhraní. Pod pojmem e-business rozumíme využití moderních technologií pro zefektivnění všech firemních procesů (interních i externích).

Zjednodušeně lze říci, že pojem e-commerce (nebo česky e-komerce) je podmnožinou pojmu e-business.

# **3 Elektronické obchodování**

Na Internetu, ale i v nevirtuálním světě, se obchodů účastní dva subjekty – obchodník (business) a koncový zákazník (customer). Vztahy, které mezi mimi probíhají lze označit následovně (Stuchlík, Dvořáček, 2000):

- *B2B* (Business to Business) obchod s materiálem, polotovary a investiční statky; tento trh pojímá všechny, kteří nakupují zboží a služby za účelem výroby dalšího zboží a služeb, které pak prodávají, pronajímají, nebo dále dodávají; právě tento typ obchodu na Internetu zatím převažuje.
- $\triangle$  *B2C*(Business to Customer) prodej výrobků konečnému spotřebiteli; spotřební trh se skládá ze všech jednotlivců a domácností, které nakupují nebo vyžadují zboží a služby pro osobní spotřebu.
- **◆** *C2C* (Customer to Customer) prodej (převážně zánovních) výrobků spotřebitelem jinému spotřebiteli, nejčastěji formou aukce a inzerce.

#### **Nejvýznamnější druhy elektronického obchodování** (Sedláček, 1999):

- **Elektronický obchod** (e-shop) je nejběžnější formou realizace elektronického obchodování a jedná se o přímou analogii k obchodu "kamennému".
- **<sup>❖</sup>** *Elektronický obchodní dům* (e-mall) sdružuje různou formou soustavu řady obchodů např. pod společnou zavedenou značkou, společnou reklamou. Míra integrace jednotlivých obchodů do společného obchodního domu může být velmi různá. Pro jednotlivou firmu účast v elektronickém obchodním domě přepokládá především úsporu nákladů, času a práce, spojené s budováním a provozem vlastního elektronického obchodu a přínos lepšího prodeje v rámci již zavedeného a navštěvovaného obchodu. Pro zákazníka to znamená bohatší nabídku zboží a lepší doprovodné služby.
- *Elektronická burza* (e-procurement) je nabídkou a zprostředkováním zboží a služeb. Může být doplněna o navazující služby, např. o interaktivní vyjednávání nebo zajištění všech operací spojených s uzavřením smlouvy.
- *Elektronická aukce* je obdobou mechanismu tradiční dražby. Forma prezentace draženého zboží může být různá.
- *Informační broker* je zvláštním druhem zprostředkovatele, specializovaného na vyhledávání a sestavování specifických souborů informací. Může sledovat specifické trhy, vyhledávat unikátní výrobky… Tato služba je v ČR nepříliš známá.

# **4 Reklama na Internetu**

Při propagaci internetové prodejny se jeví jako nevhodnější způsob oslovení cílové skupiny potenciálních zákazníků virtuálního obchodu. V současné době existují různé formy zobrazování internetové reklamy.

Nejvýznamnější z nich jsou reklamní proužky (banners), které si udržují vysoký relativní podíl na celkovém objemu finančních prostředků investovaných do reklamy na Internetu:

- **\*** *Plný banner* jeho standardní velikost je 468x60 pixelů; tyto reklamní plochy jsou nejčastěji umisťovány v horní části stránek, tedy na prestižních místech, která padnou do zorného pole uživatele nejdříve.
- *Ikona* standardní velkost 88x31 pixelů; druhá dnes nejčastěji používaná forma reklamy; ikony jsou umisťovány v celém prostoru stránky, nejčastěji však v její dolní části.
- **\*** Vertikální banner standardní velkost 120x240 pixelů;
- *Čtvercové tlačítko* standardní velkost 125x125 pixelů;
- *Poloviční banner* standardní velkost 234x60 pixelů

Výše uvedené formy prezentace reklamy na Internetu jsou v současnosti považovány za běžné a používá je většina serverů (včetně elektronických obchodů). Ovšem objevují se také názory, že se jedná o překonané velikosti a je třeba přijít s něčím novým. Rozvoj reklamního trhu Internetu bude souviset s většími reklamními plochami:

- *Velký čtverec* nahrazuje klasické proužky v horní, dolní a dalších pozicích a stává se součástí textu; je vytvořen interaktivní technologií Macromedia Flash; nabízí nové možnosti díky podstatnému rozšíření reklamní plochy, která už není omezena jedním řádkem textu a stručným heslem. Tento formát naopak přináší informace bez nutnosti dostat se na cílovou stránku prokliknutím.
- *Supersticials* jejich formát je různý; tento způsob reklamní prezentace stojí na principu otevírání nového okna (nedosahují velikosti celé stránky, ale přesto nabízejí mnohem větší prostor pro reklamní sdělení), které se uživateli otevře při návštěvě konkrétní stránky, většinou až po nějaké době, tzn. že pokud uživatel na stránce je a zůstává na ní (např. web s počítačovým hardwarem), lze předpokládat, že může mít zájem o konkrétní sortiment (nový typ procesoru), otevře se mu v novém okně nabídka tohoto zboží.
- *Intersticials* tato reklama využívá prostor celého monitoru, načte se před načtením hledané stránky (např. před načtením webu s počítačovým hardwarem se uživateli načte stránka s reklamou na nový typ procesoru); její výhodou je zasažení všech uživatelů konkrétní stránky, ale velkou nevýhodou zůstává velikost intersticials (cca 100Kb). Proto se předpokládá prudký rozvoj tohoto typu reklamy až se zrychlením Internetu.
- *Skycraper* široký vertikální pruh, zvetšená obdoba klasického vertikálního banneru; nevýhodou je jeho grafická velikost, která zpomaluje načítání stránek, ale s rychlejším připojením je tato nevýhoda vyvážena větším reklamním prostorem, který umožní inzerentovi sdělit větší objem informací.

# **5 České emailové schránky zdarma**

E-mailová komunikace patří mezi nejrozšířenější internetové služby. Velkou zásluhu na tomto stavu má i velká nabídka freemailových služeb, které zdarma nabízejí poštovní schránku.

Největším lákadlem je pochopitelně cena. Zdarma, a ještě k tomu "na celý život", tomu se nedá odolat. Zaregistrovat e-mailovou adresu vám nikdo nevezme ani poté, co skončíte školu nebo se s vámi rozloučí zaměstnavatel. Přes webové rozhraní freemailu vyřídíte poštu z kteréhokoliv počítače připojeného k internetu a nikdo vám také nezabrání pořídit si najednou třeba deset e-mailových schránek.

Daní za službu zdarma je v případě freemailů všudypřítomná reklama, se kterou se potkáváte nejen při práci s webovým rozhraním služby, ale která doputuje i k adresátům vašich zpráv, neboť až na několik světlých výjimek provozovatelé freemailů připojují na konec každé zprávy reklamní sdělení. Počítat musíte s nižším zabezpečením své pošty v případě havárií a ne mnohdy kvalitní ochranou proti nevyžádané poště (spamům) a zavirovaným e-mailům.

Freemailová schránka se snaží svoji podobu a ovládání co nejvíce přiblížit potřebám uživatelů, zvyklých na pohodlí při práci s poštovními klienty. Každý freemail dnes nabízí možnost vytvářet vlastní složky, do kterých se podle zadaných pravidel bude třídit došlá pošta. Zpravidla nechybí ani možnost vytvářet si kontakty v adresáři a zrychlení práce se psaním e-mailů (kromě vkládání e-mailových adres z adresáře) umožní také automatické vkládání podpisů (signatur). Drtivá většina freemailových služeb také umožňuje vybírání pošty pomocí protokolu POP3, díky čemuž si poštu pohodlně stáhnete do svého lokálního poštovního klienta.

Na titulní stránce každého freemailu naleznete kromě přihlašovacího formuláře i odkaz na založení nové schránky. Jeho odkliknutí vás přenese na stránky s registračním formulářem. Mnoho freemailů při registraci požaduje oproti dřívějším dobám stále méně údajů. Ne všichni uživatelé kladně reagují na dotazy související s jejich osobními daty. Naopak velkého rozšíření doznala nutnost zadat registraci číselný (nebo písemný) kód, umístěný v obrázku, čímž se freemailové služby brání proti automatickému registrování schránek některými programy ve službách spamerů. Při registraci věnujte pozornost při vyplňování zatrhávajících políček ve formuláři, kterým dáváte svolení k dostávání reklamní pošty od provozovatele freemailu.

Nejpopulárnější freemaily najdete na portálech, což je vzhledem k vysoké návštěvnosti portálů pochopitelné. Mezi největší portály v České republice lze zařadit Seznam, Centrum a Atlas.

- SEZNAM E-MAIL (email.seznam.cz)
- **MUJMAIL** (mail.atlas.cz)
- CENTRUM E-MAIL (mail.centrum.cz)

Mezi nejstarší poskytovatele e-mailových schránek patří telekomunikační operátoři, kteří svým uživatelům zřizují poštovní schránku automaticky při založení účtu k bezplatnému připojení k internetu.

- VOLNY MAIL (mail.volny.cz)
- POST.CZ (www.post.cz)
- QUICK.CZ MAIL (webmail.quick.cz)
- TISCALI MAIL (mail.tiscali.cz)
- **❖** BLUETONE (www.bluetone.cz)

Existuje ještě několik freemailových služeb, které jsou provozovány mimo portály a nepatří ani do portfolia telekomunikačních operátorů. Mnohé z nich najdeme v nabídce freewebhostingových služeb a některé fungují zcela samostatně:

- EMAIL.CZ (www.email.cz)
- SENDMAIL (www.sendmail.cz)

# **6 Knihy na internetu**

Knihy jsou klasickým dárkem a patří mezi nejprodávanější zboží na internetu. Na českém internetu najdeme stovky virtuálních knihkupectví, které nabízejí desítky tisíc knih různých žánrů. Do našeho výběru jsme (kromě jedné výjimky) nezařadili obchody, nabízející knihy "mezi jiným zbožím", ale zaměřili jsme se jen na specializované obchody. Vybrali jsme několik nejznámějších knihkupectví.

- VLTAVA (www.vltava.cz)
- **\*** KOSMAS (www.kosmas.cz)
- VŠECHNY KNIHY (www.vsechnyknihy.cz)
- **MOJE KNIHY** (www.mojeknihy.cz)
- **\*** KNIHSERVIS (www.knihservis.cz)

### **6.1 Elektronické informační zdroje na Masarykově univerzitě**

Ve druhé polovině roku 2000 došlo k zásadnímu obratu v možnostech přístupu uživatelů z Masarykovy univerzity k profesionálním elektronickým informačním zdrojům pro vědu, výzkum a vzdělávání. Kromě trvalého úsilí Masarykovy univerzity a jejího Knihovnicko-informačního centra o zlepšení informační vybavenosti jejich uživatelů k tomu přispěl zejména program MŠMT LI - *Informační zdroje pro vědu a výzkum*, a to díky své masivní finanční podpoře. Jen v letech 2000 - 2003 bylo z tohoto programu vynaloženo téměř půl miliardy korun na nákup informačních zdrojů formou grantů na jednotlivé informační projekty. Řada projektů má konsorciální charakter a univerzita zapojením do těchto projektů získala cenné informační zdroje jiným způsobem prakticky nedostupné (předplatné každého jednoho takového zdroje by pro MU představovala náklady v řádu mnoha miliónů Kč ročně). (Bartošek, 2001).

Pro snadný a rychlý přístup k elektronickým informačním zdrojům získaných pro MU udržuje Knihovnicko-informační centrum při ÚVT MU informační portál na adrese http://www.muni. cz/library/sluzby.html. Všechny tyto informační zdroje jsou dostupné prostřednictvím univerzitní sítě z kteréhokoliv počítače MU v doméně muni.cz pomocí standardních www-prohlížečů, bez nutnosti zadávat jakákoliv přístupová hesla

Informační zdroje můžeme z hlediska jejich obsahu a určení rozdělit do dvou kategorií, na zdroje bibliografické a plnotextové.

*Bibliografické zdroje* (sekundární prameny) obsahují věcný a tématický *popis* dané informační jednotky - monografie, časopisu, článku v časopise, sborníku, příspěvku ve sborníku apod. v podobě bibliografických záznamů; neobsahují však již vlastní obsah-text jednotky. Jejich účelem je umožnit uživateli efektivní vyhledání údajů o tom, jaká informace je k pokrytí jeho informační potřeby k dispozici a kde se nalézá. Příkladem jsou na jedné straně lokální zdroje v podobě knihovních katalogů mapujících informační prostor příslušné knihovny, na straně druhé jsou to globální bibliografické, abstrakční a citační zdroje - jako například Current Contents, Web of Science, Chemical Abstracts, BookFind - popisující daný informační prostor globálně, celosvětově. Často tyto zdroje disponují sofistikovaným aparátem pro co nejjemnější popis tématického obsahu informačních jednotek - v podobě tezaurů, předmětových heslářů a systému klíčových slov - umožňujícím vyhledávání s co největší přesností (získat jen to, co skutečně hledám) a v co největší úplnosti (získat vše, co o dané problematice existuje). Bibliografické zdroje tedy umožňují lépe se orientovat v záplavě informací.

*Plnotextové zdroje* (primární prameny) obsahují pro vybrané informační celky - časopisy, sborníky, monografie, faktografické údaje - jejich *úplné texty*, tj. články z dostupných čísel/ročníků časopisů, příspěvky ve sbornících, texty knih, zprávy. V našem případě jsou tyto texty v digitální podobě (nejčastěji v podobě HTML-dokumentů, souborů ve formátech PDF či postscript, někdy i v podobě obrázků naskenovaných stran původního tištěného dokumentu), takže je lze předávat prostřednictvím počítačové sítě, zobrazit na monitoru počítače a vytisknout na tiskárně. Příkladem plnotextových zdrojů jsou databáze EIFL Direct a Proquest 5000, služba JSTOR, ScienceDirect aj. Zatímco bibliografické zdroje jsou obrovské počtem svých záznamů (až desítky či stovky miliónů záznamů), plnotextové zdroje jsou obrovské především svým objemem (rozsáhlé plné texty/obrázky desítek až stovek tisíc informačních jednotek).

Nabídka on-line elektronických informací pro MU zahrnuje v současnosti více jak desítku špičkových velmi rozsáhlých zdrojů:

- Web of Science
- ProQuest 500
- **❖** PCI
- EIFL Direct
- JSTOR
- Biological Abstracts, Zoological Records
- Springer-LINK
- Springer-LNCS
- Digitální knihovna ACM
- **❖** ETRDL
- \* KnowEurope

Mezi bibliografickými zdroji je možné nalézt i *SportDiscuss*, což je bibliografická databáze z oblasti sportu a fitness od SIRC (Sport Information Resource Centre), obsahující citace více než půl miliónu prací (časopiseckých článků, knih, sborníků, výzkumných zpráv, disertací) od roku 1975 po současnost. Pokrývá kompletní řadu sportovních disciplín, sportovní medicínu, aplikovanou fyziologii, trénink, dopink, tělesnou výchovu, biomechaniku, sportovní management, ekonomii, historii a další.

# **7 Vyhledávání na internetu**

#### **Jak se hledá na Internetu**

S potřebou vyhledání konkrétní informace se dnes na internet obrací stále více lidí. Většina z nich k vyhledávání používá služeb některého z českých portálů. My se pokusíme o zmapování situace z pohledu běžného uživatele a v souvislosti s blížící se dobou dovolených podrobíme vyhledávací nástroje malému letnímu testu.

S vědomím, že "trocha teorie nikoho nezabije", vám nejprve nabídneme základní informace o tom, jak se dělí jednotlivé vyhledávací nástroje a jaká jsou pravidla pro úspěšné vyhledávání. Dále se dozvíte, co jsou to logické operátory, díky kterým lze formulovat dotaz tak, že zapomenete na nářky škarohlídů tvrdících něco o hledání jehly v kupce sena.

#### **Katalogy**

V dávných dobách, kdy na internetu bylo jen pár stránek a jeho uživatelé se snad znali i osobně, stačilo při hledání určité informace naťukat do prohlížeče adresu stránek, na kterých jste tušili přítomnost požadované informace. Postupem doby však stránek přibývalo a objevila se potřeba přehledně je uspořádat. Po vzoru papírových katalogů vznikaly první elektronické katalogy, které řadily stránky do tematických kategorií. Katalog má tak na své titulní stránce hlavní kategorie (cestování, kultura, počítače, zábava apod.), které se případně následně větví na podkategorie, přičemž jednotlivými kategoriemi je možné procházet a vybírat si z odkazů na internetové stránky. Takovéto listování katalogem je vhodné zejména v případě, kdy nevíte úplně přesně, co hledáte. Prostě třeba jen chcete najít odkazy na nějaké stránky, kde jsou informace o vašem oblíbeném hudebním stylu.

O nových stránkách se katalogy dozvídají buď přímo od autorů stránek, kteří v katalogu své stránky zaregistrují, nebo manuálním či automatickým sběrem dat. Manuální získávání informací o stránkách je pro provozovatele katalogu náročnější na finance, neboť se musí zaplatit práce lidí, kteří ručně vyhledávají nové stránky. Automatický sběr dat provádí robot (malý počítačový prográmek), který prochází internet a hledá stránky, jež ještě nejsou zanesené v katalogu. I v tomto případě pak záleží na člověku, který musí vyhledanou stránku ještě zařadit do příslušné kategorie a odkaz na ni opatřit krátkým popisem. Pečlivé třídění odkazů do jednotlivých kategorií je ale samozřejmě kromě financí náročné také na čas, a proto většina katalogů obsahuje "pouze" několik set tisíc odkazů na jednotlivé stránky. To, že je v katalogu podchycena pouze malá část všech existujících stránek, je samozřejmě škoda, na druhé straně právě to, že do tvorby katalogů je zapojen lidský faktor, znamená, že stránky evidované v katalogu by měly být nejen funkční, ale jejich obsah tematicky odpovídá kategorii, pod kterou jsou stránky zařazeny.

### **Vyhledávače**

Dříve nebo později se ale dostanete do situace, kdy velmi přesně víte, co hledáte, a nechcete se při vyhledávání informací spokojit jen se zlomkem stránek, který nabízejí katalogy. A právě to je vhodná chvíle pro využití služeb vyhledávačů, které evidují několik stovek milionů internetových stránek. Takovéto množství stránek samozřejmě není v lidských silách navštívit, posoudit jejich informační hodnotu a zařadit do jednotlivých kategorií. Na scénu tedy vstupují automatizované vyhledávací mechanismy, které pilně a neúnavně procházejí internet křížem krážem a stránky takzvaně indexují. To znamená, že registrují výskyt každého jednotlivého slova na internetové stránce a údaje o jeho výskytu zanášejí do databáze - tyto vyhledávače bývají tedy proto také někdy nazývány službami databázového typu (Bittner 2003).

Všechny takovéto služby fungují tak, že položíte dotaz, na který dostanete jako odpověď adresu (nebo adresy) WWW stránek. Jednoduše do příslušného políčka napíšete jedno nebo několik slov. Vyhledávač pak ve své databázi vyhledá odkazy na stránky, které zadané slovo či slova obsahují. Zdá se vám to snadné? Samotné vyhledání jistě snadné je, ale v případě špatně položeného dotazu pak není jednoduché prokousávat se záplavou několika tisíců odkazů, které vyhledávací služba vypíše s tím, že to jsou právě ty stránky, na kterých je hledané slovo. Vyhledávač vypíše většinou první desítku nalezených odkazů, přičemž ke každému připojí několik dalších informací (adresa, název, úvodní část textu stránky apod.). Tyto informace by vám měly napomoci k tomu, abyste se rozhodli, zda má, či nemá smysl se na nalezenou stránku vůbec vypravit. Pokud se ale opravdu stane, že množství vyhledaných odkazů je pro vás neúnosné, musíte svůj dotaz položit znovu a jinak. Postupným upřesňováním dotazu se snažíte počet vyhledaných odkazů snížit na únosnou míru, za kterou se obecně dá považovat maximálně několik málo desítek nalezených stránek.

#### **Jak položit dotaz**

Základem úspěchu je umět správně položit dotaz. Nejdříve je tedy třeba se zamyslet, jaké vhodné slovo či slova by vám co nejlépe mohla pomoci najít, co hledáte, a potom je nutné se pídit po způsobu, jak dotaz do vyhledávací služby správně zapsat. Schopnost přesně položit dotaz tedy vyžaduje jistou zkušenost a především určité znalosti. U převážné většiny vyhledávacích služeb se setkáte minimálně se dvěma režimy vyhledávání - jednoduchým a pokročilým. Jednoduché vyhledávání je právě to, co nabízejí vyhledávací služby na své titulní stránce. Jedná se o ono obligátní formulářové políčko s tlačítkem Hledej (Najdi, Vyhledej apod.). I v režimu jednoduchého vyhledávání se lze samozřejmě dobrat požadovaného výsledku, neboť již v této fázi vyhledávání je možno zadat několik klíčových slov, a dokonce lze využít i služeb logických operátorů. V tomto režimu ale čeká vyhledávač dotazy především od laických uživatelů, a proto se snaží vyhovět i v případě, zadá-li uživatel více klíčových slov, mezi nimiž není popsána logická vazba.

Objevíte-li všechny možnosti pokročilého vyhledávání ve vyhledávacích službách, budete moci při správně položeném dotazu zapomenout na dříve tak běžné záplavy nalezených odkazů. Zatímco formulářové políčko pro zadání klíčového slova v režimu jednoduchého vyhledávání je u každé vyhledávací služby prakticky stejné, po přepnutí do pokročilého režimu vyhledávání se již mezi jednotlivými vyhledávači objevují značné rozdíly. Co je však zcela jistě stejné všude, je snaha vyhledávačů umožnit položení komplikovanějšího dotazu bez toho, aniž by uživatel musel pročítat leckdy rozsáhlou nápovědu, ve které by se musel pracně pídit po podobě logických operátorů a po správné formě zadávání dotazu. Jakkoli se liší jednotlivé portály v možnostech vyhledávaní, ve všech lze bez obav použít logické operátory.

#### **Logické operátory**

I když se počítače snaží vyjít vstříc svým uživatelům, ještě stále nelze položit dotaz v podobě: "Milý vyhledávači, najdi mi, prosím, všechny stránky, ve kterých je obsaženo slovo 'hokej', ale zároveň tam nesmí být slovo ,lední', protože hledám informace o pozemním hokeji." Místo toho je potřeba komunikovat s vyhledávačem pomocí logických operátorů. Mezi základní operátory patří AND (A), OR (NEBO) a NOT (NE). Operátor AND, zkráceně ho lze zapsat také jako znaménko plus (+), uvedený před klíčovým slovem znamená, že dané slovo se na hledané stránce musí vyskytovat, naopak operátor NOT (-) napsaný před klíčovým slovem dává vyhledávací

službě jasný signál o tom, že toto slovo se na hledané stránce vyskytovat nesmí. Operátor OR (nebo mezera mezi slovy) zase určuje, že se na hledané stránce musí vyskytovat alespoň jedno ze zadaných slov. A hledáte-li přesné spojení několika klíčových slov (takzvanou frázi), sdělte to vyhledávači tak, že všechna slova společně uzavřete do uvozovek (například "pozemní hokej"). Kromě těchto operátorů najde své využití i operátor NEAR, jenž umístěný mezi dvě klíčová slova dává vyhledávači na vědomí požadavek na nalezení stránky, ve které jsou uvedená slova blízko sebe. Některé služby umožňují vyhledat i slova mající společný kořen. Pomocí hvězdičkové konvence tak vyhledávači sdělíte, že na požadavek "projekt\*" očekáváte nalezení stránek obsahujících nejen slovo ,projekt', ale třeba i ,projektant'.

I když většina uživatelů, vyhledávajících na internetu informace, se potýká s problémem obrovského počtu vrácených odkazů, může se celkem snadno stát, že vyhledávací služba na položený dotaz jen lakonicky odpoví, že hledaná informace nebyla nalezena. V takovémto případě je potřeba dát vyhledávací službě další šanci. Nejdříve zkuste zmírnit svůj požadavek z přísného "Najdi stránku, kde se nalézají všechna zadaná slova" na mírnější "Najdi stránku, kde se nalézá alespoň některé ze zadaných slov". Pokud ani potom nepochodíte podle svých představ, zkuste vyměnit některá slova za jejich synonyma nebo zadejte jen jejich část (například jen samotný základ slova). Stále žádný výsledek? Pak nezbývá než jít o dům (v tomto případě o vyhledávací službu) dál.

Mezi historicky nejstarší katalogy na internetu patří Yahoo!. Byl založen v dubnu 1994 a postupem času se transformoval na portálový server, nabízející více než dva tucty různých internetových služeb a aplikací. Yahoo! dnes patří mezi nejnavštěvovanější servery na internetu. Transformací na portál prošly také Excite, Lycos a Infoseek (dnešní Go.com). Kdysi populární WebCrawler byl v roce 1995 prodán a dnes je součástí portálu Excite. Podobně HotBot, původně provozovaný časopisem Wired, přešel v minulém roce pod Lycos. Podobu čistě fulltextového vyhledávacího serveru si do dnešního dne uchovala pouze AltaVista. I ta však prošla spletitou cestou neúspěšných pokusů o transformaci na portálový server a její popularita dnes pomalu klesá.

Druhá polovina devadesátých let přinesla novou vlnu vyhledávacích serverů. Firma Netscape se vrhla do oblasti vyhledávačů v srpnu 1998, krátce po uvedení verze 4.06 svého prohlížeče Netscape Navigator. Tehdy nová verze Navigatoru umožnila zadávat klíčová slova namísto celé URL adresy hledaného dokumentu. Vložená klíčová slova byla potom zpracována vyhledávacím mechanismem serveru Netscape Netcenter.

Také firma Microsoft uvedla svůj vlastní portálový server MSN.com. Do sítě MSN dnes patří také jeden z nejznámějších e-mailů - Hotmail. Portál MSN prodělal v tomto roce několik drobných změn. E-mailový server Hotmail změnil image a přidal některé nové služby. Ke změnám došlo také ve způsobu vyhledávání. Microsoft uplatnil podobnou strategii jako Netscape a propojil Internet Explorer se svým vyhledávacím centrem MSN Search. Pokud hledaný WWW server nebo stránka nejsou nalezeny, Internet Explorer automaticky přesměruje dotaz do MSN.

Dalším netradičním vyhledávacím serverem druhé vlny je AskJeeves. Zatímco většina vyhledávačů hledá odkazy na stránky podle klíčových slov nebo krátkých frází, AskJeeves vybudoval systém, který vyhledává na základě celých vět. Lépe řečeno, podle souvislých otázek kladených v anglickém jazyce. Například na otázku "Who is George Bush?" AskJeeves pohotově zobrazí odkazy na stránky popisující současného amerického prezidenta, Bílý dům nebo stránky s přehledem dosavadních amerických prezidentů. Pokud je otázka příliš abstraktní, případně obsahuje příliš mnoho gramatických chyb, nabídne AskJeeves uživateli alternativní otázky, které by měly napomoci při hledání daného tématu.

Velmi úspěšnými projekty se staly vyhledávače FAST a Google. Oba servery mají stejné zaměření - nesnaží se vybudovat portál, ale specializovaný vyhledávací server s velkou databází zindexovaných stránek. Uživatelské rozhraní obou serverů nehýří přemírou grafiky a reklam. Stránky jsou čisté, jednoduché a snadno ovladatelné (vlastnosti, které jsou mnoha nejen českým, ale i zahraničním serverům zatím naprosto cizí). FAST (AllTheWeb) byl založen v červenci roku 1997 v norském Oslu a spuštěn v polovině roku 1998. V březnu roku 2000 se stal na krátkou dobu vyhledávačem s největší databází zindexovaných stránek (300 mil.) a i v současné době si udržuje velmi dobré postavení.

Podobně jako FAST také Google je úspěšným projektem druhé vlny vyhledávacích serverů. Byl založen v roce 1997 jako speciální projekt na standfordské univerzitě v Kalifornii, ale již v polovině roku 1999 našel investora a přesunul se z akademické půdy do komerční sféry. Google se dnes pyšní nejbohatší databází zindexovaných stránek (1,38 miliard). Svým fulltextem zásobuje mnohé vyhledávače a portály, z nejvýznamnějších jmenujme Yahoo! a Netscape.

#### **Popularita**

O pozornost uživatelů internetu dnes soutěží takřka dva tucty různých vyhledávacích serverů a portálů. Vývoj v oblasti oblíbenosti jednotlivých serverů sleduje několik prestižních analytických firem, které pravidelně několikrát ročně publikují výsledky svých průzkumů. Nejznámější jsou zprávy Jupiter Media Metrix a Nielsen Netratings. Obě firmy měří návštěvnost (oblíbenost) serverů na základě vzorku několika tisíců uživatelů internetu (především v USA). Vybraní uživatelé mají na svém počítači dobrovolně nainstalován software zaznamenávající jména serverů, které uživatel v daném měsíci navštívil. Z naměřeného vzorku se potom usuzuje na celkovou oblíbenost serverů (jelikož jeden uživatel navštíví za měsíc obvykle více než jeden WWW server, přesahuje celkový procentuální součet 100 %).

Tolik čísla a statistické údaje. Nutno poznamenat, že ani statistiky oblíbenosti nejsou ideální. Měření obou analytických firem zahrnují celkovou návštěvnost portálových a vyhledávacích serverů. Tedy ne pouze ty návštěvníky, kteří využili vyhledávací službu daného serveru. Pokud by bylo nějakým způsobem možné tyto statistiky očistit, mnohé portálové servery by se zřejmě rychle propadly do druhé desítky návštěvnosti. První trojku nejnavštěvovanějších vyhledávačů by potom tvořily Google, GoTo.com a AltaVista.

#### **Yahoo! (www.yahoo.com)**

Portálový server Yahoo! založili David Filo a Jarry Yang z katedry výpočetní techniky kalifornské univerzity Standford v dubnu roku 1994. Zprvu šlo o jednoduchou aplikaci, přístupnou na školní síti, která měla usnadnit administraci jejich vlastních odkazů (Yahoo! tehdy "běžel" na počítačích Akebono a Konishiki, pojmenovaných podle havaiských zápasníků sumo). David a Jarry na projektu pokračovali dále a už v srpnu téhož roku byl Yahoo! zpřístupněn všem uživatelům internetu. Název Yahoo! údajně vznikl jako zkratka pro Yet Another Hierarchical Officious Oracle. Poněkud neobvyklý název se rychle vžil (zřejmě pro snadnou zapamatovatelnost a melodičnost v anglickém jazyce) a marketingová kampaň s vedoucím sloganem "Do you Yahoo?" vytvořila Yahoo! nezaměnitelný image. Zájem o katalogový server rychle rostl, byly přidávány nové a nové služby. Během několika málo let se Yahoo! vypracoval na nejnavštěvovanější portálový server na internetu.

#### **AltaVista (www.altavista.com)**

Server AltaVista vznikl v roce 1995 jako speciální projekt v laboratořích firmy DEC (Digital) v městečku Palo Alto v Kalifornii (dnešní Silicon Valley). Jméno AltaVista se zrodilo jednoho dne na tabuli umístěné v konferenční místnosti, která byla nedbale smazána. Název města Palo Alto bylo zčásti umazáno a na druhé části tabule zbylo slovo Vista. Někdo v místnosti zcela spontánně navrhnul pojmenovat server Alto Vista. Po zralé úvaze byl nakonec schválen název AltaVista. Nikdo tehdy ještě netušil, kolik uživatelů server pojmenovaný podle nedbale smazané tabule přitáhne. AltaVista byla hned po svém startu na špici technologického vývoje. Jako živý důkaz výpočetní síly procesorů Alpha (a 7GB operační paměti) dokázala prohledávat svou fulltextovou databázi stránek neskutečnou rychlostí. AltaVista jako první nabídla vyhledávání ve WWW stránkách podle jazyku země, v němž byla stránka napsána. Jako první dokázala (pomocí překladače Babel Fish) vyhledávat stránky v čínštině, japonštině a korejštině. Jako první mezi vyhledávacími servery disponovala automatickým překladovým slovníkem pro slova, fráze a celé věty (i když ne zcela přesně). V lednu roku 1999 byla AltaVista přičleněna pod Compaq (společně s koupí firmy DEC).

# **Google (www.google.com)**

Nejoblíbenějším vyhledávacím nástrojem je stále Google, který v poslední době navíc přišel s několika novinkami.

- HISTORIE. Google založili v roce 1995 dva studenti, Larry Page a Sergey Brin, a vznikl v rámci jejich diplomové práce. Dnes má tisícovku zaměstnanců, síť 54 tisíc serverů a obrat v řádu stamilionů dolarů. Na rozdíl od ostatních vyhledávačů a slavných internetových stránek však Google jeho zakladatelé neprodali žádnému gigantu typu Microsoftu, ale zůstali ve vlastní firmě a neváhali vrhnout značné částky do vývoje. Proto je dnes Google takový, jakého jej máme všichni rádi: rychlý jako blesk, pohotový a přesný. Od svých konkurentů, např. vyhledávačů Yahoo nebo Altavista, se Google poněkud liší: nenabalil na sebe žádné další služby, jako je poskytování internetového připojení nebo e-mailové schránky, naopak soustřeďuje se stále na to, co mu jde nejlíp - internetové vyhledávání všeho druhu.
- VYHLEDÁVÁNÍ VE FULLTEXTU. Bez nadsázky lze říci, že Google je specialista na různé druhy vyhledávání, ale v oblasti fulltextového vyhledávání nemá konkurenta. Do políčka stačí vepsat klíčové slovo, případně slova pospojovat logickými operátory. Zároveň je možné využít také pokročilého vyhledávání, ve kterém lze např. určit, že výsledky mají být ve vybraném jazyce, omezit vyhledaný formát souboru, stanovit, že mohou být vyhledány pouze stránky, které byly aktualizovány do určitého data. Další velmi zajímavou funkcí je vyhledávání stránek, podobných zadané stránce a zároveň také stránek, které na zadanou adresu odkazují. Bez zajímavosti jistě není také možnost použít Google jako kalkulačku. Stačí vepsat příklad do políčka pro vyhledávání (místo znaménka krát použijte hvězdičku) a kliknout na tlačítko. Dalším příjemným překvapením je úvodní stránka s "vyhledávacím políčkem" - je překvapivě prosta jakýchkoliv reklam.

Vedle tlačítka pro vyhledávání můžete najít také tlačítko "Zkusím štěstí". Kliknete-li na něj, budete automaticky přeneseni na první stránku z výpisu vyhledaných stránek, aniž byste tento výpis ovšem viděli. Z dalších dovedností Googlu v oblasti fulltextového vyhledávání je třeba zmínit kontrolu pravopisu při zadávání dotazu (vztahuje se pochopitelně pouze na angličtinu) a také možnost dát si přeložit neanglické stránky do angličtiny.

 VÝSLEDKY VYHLEDÁVÁNÍ. Po kliknutí na tlačítko Vyhledat Googlem se zobrazí výsledky vyhledávání. A právě v utříděnosti těchto informací spočívá síla Googlu. Jednotlivé odkazy jsou totiž utříděny ne podle výskytu slova na stránce, ale podle "kvality". Toto hodnocení stránek podle kvality a počtu odkazů se nazývá PageRank a vymysleli jej právě "otcové" Googlu - Page s Brinem. Algoritmus je poněkud složitý

na popis, jeho hlavní princip však spočívá v úvaze, že čím více je na určitou stránku odkazováno z kvalitních zdrojů, tím je sama stránka považována za kvalitnější. Po zadání dotazu Google sice prvotně vyhledává výskyt zadaného výrazu na stránce, avšak pokud nalezne stránky, kde se výraz vyskytuje poměrně stejně, používá výše zmíněná kritéria a odkazy ve výsledcích také takto seřadí. Nutno poznamenat, že některé "chytré" hlavy už přišly i na to, jak tento systém zneužít a "nahnat" si vzájemným odkazováním body pro hodnocení, aby jejich stránky byly ve výpisu výsledků na předních místech. Výsledky vyhledávání jsou tedy skutečně přesné a utříděné. Navíc Google indexuje více než 3 miliardy stránek (to je asi polovina všech existujících internetových stránek), takže vyhledávání jeho prostřednictvím bývá také nejúspěšnější.

- OBRÁZKY, SKUPINY, ADRESÁŘ. Na hlavní stránce serveru Google si můžete povšimnout ještě několika dalších záložek. Kromě internetových stránek můžete totiž s Googlem vyhledávat i v obrázcích, ve skupinách a v adresáři, neboli v klasickém utříděném katalogu odkazů. Vyhledávání ve skupinách se týká vyhledávání v diskusních fórech a skupinách; lze použít i pokročilá kritéria, stejně jako při vyhledávání v obrázcích. Vyhledané obrázky se přitom zobrazí na jedné stránce. Kliknete-li na obrázek, ten se zobrazí na části obrazovky v originální velikosti a v druhé části obrazovky se objeví webová stránka, na níž byl obrázek nalezen. Vyhledávač si lze také nastavit a personifikovat, takže při příští návštěvě stránek ze stejného počítače bude vyhledávání probíhat na základě přednastavených kritérií. Je možné si nastavit např. jazyk, ve kterém budou vyhledané stránky napsány, počet vyhledaných odkazů na jedné stránce a také to, zda se výsledky mají zobrazit na nové stránce.
- VYHLEDÁVÁNÍ VE ZPRAVODAJSTVÍ. Poměrně nedávnou novinkou je vyhledávání na zpravodajských stránkách. Na adrese http://news.google.com najdete extrakt ze světových zpravodajských stránek, rozdělený do klasických sekcí, jako je světová politika, americká politika, zábava, sport apod. Dohromady čerpá Google zprávy ze 4500 zdrojů! Ačkoliv Google žádné své zpravodajství nevytváří ani není odběratelem nějaké zpravodajské agentury, dává možnost být skutečně včas a velmi kvalitně informován o světovém dění. Na hlavní stránce najdete totiž úvodní odstavce novinek, často i s fotografií, takže není ani třeba klikat na odkaz, vedoucí na původní stránku. U zpráv jsou zároveň také zobrazeny odkazy na stránky na jiných zpravodajských serverech, které pojednávají o tom samém problému, takže o jedné věci můžete být informováni z několika zdrojů a můžete si tak vytvořit o problému lepší obrázek. Stránka se zprávami je aktualizována prakticky neustále - vzhledem k tomu, že jsou zprávy přebírány ze všech zpravodajských serverů po celé zeměkouli, najdete zde mnoho novinek i tehdy, když naše zpravodajské servery "spí". Odkazy s úvodními odstavci článků a s fotografiemi nejsou totiž přidávány člověkem, ale prostřednictvím počítačového algoritmu. Zprávy na serveru Google však nejsou k dispozici v češtině; musíte se spokojit s angličtinou, případně využít některé z národních verzí ve francouzštině nebo němčině. V těchto novinkách můžete pochopitelně vyhledávat zadáním klíčového slova.
- VYHLEDÁVÁNÍ V INTERNETOVÝCH OBCHODECH. Další zajímavou odnoží serveru Google je Froogle neboli vyhledávač v internetových obchodech. Jedná se o horkou novinku, která ještě není příliš prezentovaná (jde vlastně o beta verzi, takže by měla být pouze lepší a lepší), a najdete ji na přesné adrese http://froogle.google.com (tato stránka není v češtině). Najdete zde utříděnou křižovatku odkazů na internetové obchody. Vyhledávat však lze i tak, že zadáte název produktu do volného políčka. Na další stránce s výsledky vyhledávání lze zadat přibližnou cenu (v dolarech), kterou chcete za produkt zaplatit, čímž vyhledávání ještě omezíte.

 PLACENÉ VYHLEDÁVÁNÍ. Ačkoliv je Google pro své majitele úžasnou továrnou na peníze, prakticky všechny jeho služby jsou bezplatné. Jedinou výjimkou je služba Google Answers, kterou najdete na adrese http://answers.google.com. Ta je určena hlavně pro ty, kteří neumějí příliš používat logické operátory a ve výsledcích vyhledávání se příliš nevyznají. Princip spočívá v tom, že do internetového formuláře vepíšete (pochopitelně anglicky) svůj dotaz, posléze vepíšete téma dotazu a nakonec si stanovíte sami cenu (má se pohybovat mezi 2 a 200 dolary a je na vašem uvážení). Web za vás pak prozkoumá místo vyhledávače "živý" člověk, který vám také do 30 dnů sdělí odpověď. Na Googlu je velmi sympatické, že již zodpovězené dotazy jsou na stránkách publikovány a vy v nich můžete zcela bezplatně vyhledávat. Absurdita některých dotazů vás možná překvapí, avšak rozhodně lze tyto stránky používat jako užitečnou studnici vědomostí, které byste jinak asi těžko hledali.

V následujícím textu najdete přehled významných českých portálů, které vám umožňují najít to, co právě hledáte. U popisu každého portálu navíc naleznete poznámky a postřehy k jeho praktickému použití.

# **ATLAS (www.atlas.cz)**

Titulní stránka tohoto portálu se snaží vyjít vstříc všem uživatelům, kteří se s vyhledáváním nechtějí příliš zdržovat. Prostě zadáte hledaný výraz, stisknete tlačítko Hledej a pak se již jen probíráte nalezenými kategoriemi katalogu, odkazy v databázi firem a samotnými odkazy z katalogu. Ve výpisu odkazů je vedle názvu stránky uvedena samotná internetová adresa, v dalším řádku je místo pro kratičký popis stránky a třetí řádek informuje o katalogové kategorii, pod kterou je daný odkaz zařazen. Podobně vypadá výpis odkazů po fulltextovém hledání, ke kterému se dostanete přepnutím příslušné volby a opětovným stiskem tlačítka Hledej. Po zadání adresy hledej.atlas.cz se před vámi otevře vyhledávací centrála, ve které můžete svůj dotaz specifikovat podrobněji. Nejenže vám zde bude dovoleno zadat slova či fráze, které mají nalezené stránky obsahovat, ale zároveň můžete doplnit i slova, která nalezené stránky obsahovat nesmí. V každém případě však nechybí také možnost vyhledávat na mapách, v katalogu zboží či ve zprávách.

### **CENTRUM (www.centrum.cz)**

Po zadání výrazu do příslušného formulářového políčka pro vyhledávání můžete upřesnit, zda se má vyhledávat v katalogu, ve fulltextu, v obchodech či v rejstříku firem. Zadáte-li vyhledávání v katalogu, zobrazí se vám nejdříve výpis sekcí katalogu, v jejichž názvech je dané klíčové slovo obsaženo, a následuje výpis samotných odkazů, zaregistrovaných v katalogu. Výpis je přehledný, pod názvem stránky se zobrazí několikařádkový popis, následovaný samotnou adresou stránky. Nechybí ani údaj o názvu sekce, do které je odkaz zařazen. Ve fulltextovém vyhledávání jsou nalezené odkazy seřazeny dle takzvaného Quality factoru (Q), který vyjadřuje míru relevance odkazu vzhledem k dotazu. Najde-li fulltextový vyhledávač několik stránek s hledaným výrazem na stejném serveru, sdruží je pod odkaz "další odkazy s podobnou adresou". Hledáte-li výraz za pomoci fulltextu, můžete kromě obvyklých logických spojek použít k upřesnění výsledků vyhledávání některé další operátory - ALT "kobra" vyhledá slovo "kobra' v popiscích obrázků, operátor TITLE omezí hledání na titulek stránky, REF "http://www.chip.cz" vyhledá stránky, ze kterých vede odkaz na zadanou internetovou adresu, a DOMAIN "www.chip.cz" omezí hledání pouze na konkrétní doménu.

# **QUICK (www.quick.cz)**

S vyhledáváním můžete začít přímo na hlavní stránce portálu, ale nepřejete-li si být při této činnosti rušeni záplavou portálových "nezbytností", vydejte se přímo na stránku s adresou search. quick.cz. Po vyplnění políčka pro zadání dotazu lze pak vybírat jen mezi hledáním v katalogu a hledáním v internetu. Je-li vám to málo, nezbývá než kliknout na odkaz Rozšířené hledání. Kromě podrobného návodu na vyhledávání zde na vás čeká ještě možnost výběru, zda se zadaný výraz má vyhledávat jen v názvu internetové adresy, nebo zda chcete hledat jen celá slova, což neznamená nic jiného, než že kupříkladu po zadání slova "hrad" neobdržíte odkaz na stránky, kde se nacházejí slova "hradiště", "Hradčany", ale pouze jen "hrad". Kromě zařazení jednotlivých odkazů do katalogu nabízí Quick pro orientaci v rostoucím množství stránek takzvaná Klubka, která sdružují stránky, věnované stejnému tématu. Jak to funguje? Mezi internetovými stránkami, zařazenými do určitého Klubka lze snadno procházet - postupným pohybem vpřed či vzad nebo náhodným odskokem. Každé Klubko má svého správce, který rozhoduje o zařazení nové stránky. Další zajímavou službou v katalogu portálu Quick je možnost hodnocení stránek samotnými návštěvníky. Pokud chcete ulehčit rozhodování dalším uživatelům katalogu, můžete k odkazu na stránku, se kterou máte své zkušenosti, přidat hodnocení a komentář.

### **REDBOX (www.redbox.cz)**

Titulní stránka tohoto portálu nabízí kromě nezbytného formulářového pole pro zadání klíčového slova ještě výběr, zda má hledání probíhat v českém internetu, v internetu bez omezení, nebo jen v katalogu. Rozšířené hledání se nekoná, musíte si vystačit s informacemi, že maximální počet slov, zadaných najednou je pět a minimální délka slova jsou dva znaky nebo že systém hledá dané slovo jako podřetězec, takže když zadáte slovo "lev", najdou se i slova jako "nálev" nebo "levhart". Naštěstí můžete svůj dotaz upřesnit alespoň použitím základních logických operátorů. Portál Redbox se odlišuje i svým katalogem, který není členěn jako většina ostatních tak, že pod jednotlivými kategoriemi jsou názvy příslušných podkategorií následovány abecedně řazenými odkazy, ale jsou zde na úvodní stránce každé sekce odkazy rozděleny přímo do dalších témat, pod kterými jsou vybrané nejlepší odkazy na konkrétní stránky, přičemž k ostatním (méně významným) odkazům se dostanete po kliknutí na odkaz "Více".

### **SEZNAM (www.seznam.cz)**

Zadáte-li do vyhledávacího políčka hledaný výraz, je před vámi ještě volba, kde se má zadaný výraz hledat. A je opravdu z čeho vybírat, neboť prohledávání může probíhat v katalogu, v databázi firem či lidí, na mapě Prahy, v sekci Reality nebo v sekci Práce, či dokonce v českoanglickém slovníku. Využít můžete také fulltextové hledání nebo služby proslulého vyhledávače Google. Při hledání v katalogu Seznamu budou všechny odkazy v katalogu zkontrolovány, zda se hledaný výraz nenachází v titulku, popisu či v adrese internetové stránky, a protože je toto hledání nastaveno jako výchozí, bude zobrazení výsledků vyhledávání vypadat nejčastěji tak, že se nejdříve vypíší odkazy, doporučené Seznamem, za nimi budou následovat odkazy z databáze firem a teprve pak přijdou na řadu odkazy z katalogu, které budou vypsány v pořadí závisejícím na tom, z kolika procent se zdají relevantní. Grafická podoba zobrazení nalezených odkazů nikterak nevybočuje z běžných zvyklostí; pod názvem stránky najdete její popis, internetovou adresu a název sekce, do které je odkaz zařazen. Chcete-li změnit místo vyhledávání, můžete snadno přepínat mezi hledáním v odkazech, sekcích, fulltextu nebo firmách.

### **TISCALI (www.tiscali.cz)**

Zahájit vyhledávací proceduru můžete přímo na titulní stránce portálu, kde si vyberete, zda chcete vyhledávat v českém internetu, v celém internetu, nebo zda se omezíte na hledání pouze v článcích uveřejněných na portále. Chcete-li hledaný výraz objevit na některé stránce, zaregistrované v katalogu, můžete si vybrat přímo kategorii, jež se bude prohledávat. Pokud při vyhledávání nechcete nic ponechat náhodě, vypravte se přímo na adresu hledani.tiscali.cz (odkaz Hledání umístěný v horní liště portálu). Najdete zde stránku plnou formulářových políček, díky kterým budete moci specifikovat nejen to, kde se má klíčové slovo hledat (na českém internetu, na internetu, v televizním programu, v programu kin, divadel a galerií, ve hrách na Tiscali nebo v aktualitách ČTK), ale například i to, v jakém jazyce má být text nalezených stránek či v jaké doméně se tyto stránky mají nalézat. Díky možnosti názorného filtrování se obejdete i bez znalosti logických operátorů. Zvolíte-li možnost vyhledávání v katalogu, bude výstupem vyhledávací procedury výpis kategorií, jež obsahují v názvu hledaný výraz, a samozřejmě se vám též dostane výpisu odkazů, zařazených v katalogu. Kromě názvu stránky, její adresy a krátkého popisu zde nechybí ani zajímavě vyřešený způsob hodnocení stránky. Pomocí "smajlíků" je hodnocena grafika, obsah, přehlednost a originalita každé stránky. Nechybí ani možnost přidávání komentářů jednotlivými uživateli a jistou vypovídací hodnotu má i počet návštěvníků, kteří na stránku zamířili z katalogu portálu Tiscali.

# **VOLNÝ (www.volny.cz)**

Portál Volný svěřil hledání vyhledávači Najdi.to, na který se dostanete z hlavní stránky portálu po kliknutí na odkaz Vyhledávání, umístěný v horní liště. Hledat můžete ale již na úvodní stránce portálu, kde po zadání hledaného výrazu ještě zvolíte, zda se má vyhledávat v katalogu, nebo na českém či světovém internetu. Při vyhledávání v katalogu v některých případech vyhledávací nástroj rozšíří vámi zadané hledané slovo ještě o synonyma, ve výpisech nalezených odkazů příjemně překvapí množství informací, kdy kromě obvyklých údajů občas narazíte také na poštovní adresu s možností nalezení na mapě, telefonní číslo, nebo dokonce obrázek (většinou se jedná o logo firmy). Zajímavou možností je také vyhledání klíčového slova v názvech kategorií ostatních katalogů (Atlas, Centrum, Seznam apod.), v diskusních fórech nebo v novinových článcích.

# **7.1 Sport na internetových portálech**

Na všech výše uvedených internetových portálech je možné nalézt i souhrn nejrůznějších informací o sportu. Zpravidla na titulní straně je přímý odkaz (link) do sekce věnované sportu. Zde nás přivítají tématické sekce věnované aktuálnímu zpravodajství, informace rozdělené podle názvu sportů, www stránky národních svazů, prezentace oddílů, klubů, resp. osobností, odkazy na pravidla, historii ap.

# **8 Bezpečnost na internetu**

Dnešní situace ve využívání výpočetní techniky je bohužel taková, že většině komerčně dostupných systémů nelze svěřit adekvátní ochranu informačních zdrojů. Ochrana dat přenášených v počítačové síti je všude ve světě prvořadým úkolem každé společnosti, která takovou sítí disponuje.

Tématem kapitoly je koncepce ochrany dat. Otázka ochrany dat je probrána z více úhlů, tedy nejen z hlediska zabezpečení ochrany dat technickými a programovými prostředky, ale také organizačními – personálními a právními.

### **8.1 Ochrana dat**

Existuje mnoho cest, kterými může uživatel ohrozit počítačový systém, získat přístup k jeho výpočetní kapacitě a dostat se k tomu nejcennějšímu, co systém obsahuje – k informacím. Potřeba chránit data je bohužel v přímém protikladu k nejvlastnějšímu účelu počítačů, kterým je zpracování a distribuce informací. Navíc každá ochrana dat se nějak nepříznivě projeví, jak na výkonu počítačového systému, tak i (bohužel) na snadnosti jeho používání.

# **8.2 Předmět ochrany dat**

Obecně lze problémy počítačové bezpečnosti rozdělit do sedmi klíčových oblastí:

- 1. Zajištění soukromí. Každý jedinec nebo organizace musí mít možnost volby, kdy a s kým bude sdílet svá data.
- 2. Zajištění utajení. U velkých firem není prakticky možné definovat explicitně pro každého uživatele, ke které části dat má mít přístup. Místo toho se užívá klasifikace dat do kategorií, nazývaných stupně utajení. Každému jedinci je pak přiřazena jistá míra jeho prověření, tzv. oprávnění uživatele, které uvádí, že daný jedinec je oprávněn pracovat s daty určitého stupně utajení.
- 3. Zajištění integrity. Žádnému jedinci nesmí být zabráněno v použití informace proto, že někdo jiný informaci zničil.
- 4. Zajištění přístupu ke službám. Žádnému jedinci nesmí být zabráněno v použití informace proto, že někdo jiný poškodil prostředky, zajišťující k této informaci přístup.
- 5. Omezení možnosti zneužití. Privilegovaným uživatelům nesmí být umožněno zneužít důvěry k získání neautorizovaného přístupu k datům a prostředkům nebo k oprávněnému udílení přístupu jiným osobám.
- 6. Identifikace problémů. Administrátor musí být v případě prolomení bezpečnosti schopen stanovit konkrétní příčinu a určit co nejpřesněji rozsah škody.
- 7. Zajištění bezpečnosti. Uživatelé musí mít jistotu, že komunikují se skutečně důvěryhodným systémem.

# **8.3 Standardy bezpečnosti**

K zajištění těchto bezpečnostních potřeb vznikla řada standardů. Dokumenty, ve kterých je najdeme, se dnes považují za základ oboru, popisujícího bezpečnostní vlastnosti, jejichž splnění je nezbytné k tomu, aby byl systém považován za důvěryhodný. (např. "Oranžová kniha")

Nejznámějším obsahem výše zmíněných systémů je specifikace bezpečnostních tříd – stupňů ochrany pro různé typy systémů. Třídy začínají třídou D, do níž spadají všechny systémy, které neprošly žádnými kritérii vyšších tříd, a na jejich vrcholu je třída A1 s kompletní funkčností, zaručující tzv. ověřený vývoj.

### **8.4 Možné přístupy**

Přístup k zajištění ochrany informací by se na první pohled mohl zdát jednoduchý: bylo by přece ideální poskytnout maximální ochranu všem systémům a všem informacím v nich obsaženým. Takové systémy neexistují. Protože je v nich použita pouze jediná bezpečnostní úroveň, odpovídající nejvyššímu stupni utajení dat, říká se jim System High. Tyto systémy se vyznačují relativně jednoduchou architekturou, jejich použití v praxi však ukazuje značnou neefektivnost řešení.

Optimální by bylo udržet stupeň ochrany na pokud možno nejnižší, ale přesto dostačující úrovni. Klíčem k řešení problému je již zmíněná klasifikace dat do kategorií. Míru ochrany a způsob zacházení pak můžeme podřídit stupni utajení dat.

### **8.5 Označení stupně utajení**

Důvěryhodný systém musí být schopen spolehlivého zpracování citlivé informace. Aby toho mohl dosáhnout, musí přesně rozeznat míru důvěrnosti (stupeň utajení) každé zpracovávané informace, jakož i míru oprávnění každého uživatele systému. Zatímco míra oprávnění uživatele je určena charakteristikami jeho uživatelského účtu, k označení důvěrnosti dat musel být zaveden zcela nový funkční prostředek. Klíčem k označení aktuální úrovně ochrany každé informace, která je uložena ve víceúrovňovém systému, je *štítkování dat* (data labelling).

Bezpečnostní štítek je důležitá charakteristika, popisující stupeň utajení dané části dat (např. "tajné"). Existují tzv. informační štítky, které umožňují zjistit skutečnou citlivost obsahu.

#### **8.6 Právní zabezpečení ochrany dat**

Rozvoj informatiky přinesl potřebu koncentrace velkého množství různých údajů ze všech oblastí lidské činnosti. Tato data mají ve většině případů mnohem větší hodnotu, než samotné informační systémy, určené k jejich zpracování. Informace jsou neustále zhodnocovány a upravovány tak, aby byly aktuální a co nejvíce užitečné.

Propojením často samostatně nevýznamných údajů z více databází může dojít k takové situaci, kdy by zneužití dané informace (její zveřejnění, zničení, poskytnutí někomu, kdo by z ní mohl mít prospěch) mohlo výrazně poškodit určitou osobu či organizaci. Často totiž jde o data, týkající se obchodních údajů firem či osobních údajů osob (registry obyvatel ministerstva vnitra, údaje zdravotních pojišťoven, údaje o bankovních kontech, o finančních pohledávkách nebo i údaje sociální z různých statistických průzkumů či reklamních kampaní). Proto musí být zajištěna důsledná ochrana dat, a to jak technická (hierarchické přístupy k datům pomocí hesel, kódování dat, fyzické zabezpečení pracoviště), tak i právní – formou přijetí příslušných zákonných norem.

Ve světě, zejména v USA, je ochraně dat a s tím spojené tzv. ochraně osobní integrity věnována značná pozornost, čemuž nejlépe odpovídá právní úprava pomocí samostatných zákonů.

### **8.7 Právní předpisy**

S informačními systémy nějakým způsobem souvisí hlavně tyto obecné právní předpisy: občanský zákoník, trestní zákon, autorský zákon, zákon o ochraně osobních údajů v informačních systémech, zákon o ochraně topografií polovodičových výrobků, obchodní zákoník, zákon o ochraně státního tajemství, zákon o telekomunikacích, zákoník práce a konečně i sama Listina základních práv a svobod, jež je součástí naší Ústavy.

Všechny tyto právní předpisy se týkají informačního systému organizace, a to především v oblastech:

- a) prevence před porušováním zákonů (např. autorského zákona, zákona o ochraně státního tajemství a osobních dat v informačních systémech) bez dopadu na organizaci (s výjimkou odpovědnostního postihu);
- b) prevence před poškozením vlastní organizace zaměstnanci nebo jinými osobami (např. porušování pracovních předpisů, obchodního tajemství, neoprávněné používání cizí věci, poškozování a zneužití záznamu na nosiči informací atd.)

Z těchto hledisek by také měla být vybudována v organizaci právní ochrana informačního systému.

### **8.8 Porušování autorských práv**

Z hlediska pracovněprávní a autorskoprávní ochrany organizace je třeba, aby byla mezi programátorem a zaměstnavatelem předem uzavřena smlouva (pracovní nebo zvláštní autorská), v níž obě strany definují programy takto vzniklé jako autorské dílo konkrétních autorů, stanoví rozsah oprávnění obou stran (souhlas autora s distribucí, případně závazek o vzdaní se šíření jím samým), výši odměny nebo způsob jejího určení (jako prémiovou složku platu nebo jako samostatnou odměnu, např. podle výše prodeje či využívání).

Z hlediska ochrany proti nelegálnímu užívání programů v organizaci – což se děje zejména užíváním programů zaměstnavatele k soukromým účelům, užíváním nelegálně získaných programů na počítačích zaměstnavatele, provozováním programů na více počítačích, než bylo ve smlouvě dohodnuto, zasahováním do programu, dalším prodejem nebo jiným poskytnutím programu třetí osobě i dalšími způsoby – jde o dva aspekty: občanskoprávní a trestní.

Stávající praxe orgánů činných v trestním řízení při zjištění porušování autorských práv v organizaci spočívá ve vznesení obvinění proti osobě, která skutek spáchala. Jestliže není zjištěna, je stíhána osoba, která odpovídala za provoz programů v organizaci. Jestliže taková osoba neexistuje nebo takové úkoly nemá jednoznačně v pracovní náplni, je stíhán statutární zástupce, odpovídající za celou organizaci nebo její autonomní část.

### **8.9 Porušování předpisů o státním a hospodářském tajemství**

Některá jednání v souvislosti s informačními systémy se mohou za určitých okolností jevit např. jako vyděračství, ohrožení státního tajemství, ohrožení hospodářského tajemství, zkreslování údajů hospodářské a obchodní evidence, nekalá soutěž apod.

Zejména účetní a ředitelé by si měli uvědomovat, že zkreslování údajů hospodářské a obchodní evidence lze posuzovat i jako trestný čin. Právě tento trestný čin je snadno realizovatelný pomocí počítačů, protože možnosti manipulace s počítačovými záznamy jsou pro uživatele počítače a softwaru prakticky neohraničené. Ještě bezpečnější je pro pachatele změnit podklady či vstupní údaje vkládané do počítače. Prevence proti této trestné činnosti leží na bedrech kontrolního

systému organizace – např. v bankovnictví je to obvykle úkolem vnitřního a vnějšího auditu, případně kontrolního oddělení.

#### **8.10 Porušování předpisů o ochraně osobních údajů**

Veškeré úpravy v oblasti ochrana osobních údajů u nás mohou vycházet z Listiny základních práv a svobod, kde je v článku 10 výslovně řečeno, že "každý má právo na ochranu před neoprávněným shromažďováním, zveřejňováním nebo jiným zneužíváním údajů o své osobě".

Ochrana zájmů o fyzických osobách – občanech, zejm. údajů o zdraví, občanské cti a soukromí, vyplývá přímo z § 11 občanského zákoníku. Podle tohoto ustanovení jde o "nedělitelnou součást celkové fyzické a psychicko-morální integrity osobnosti". V případě zveřejnění nepravdivých nebo zavádějících údajů může fyzická osoba podat soudní žalobu na základě § 19 občanského zákoníku.

Co se týče ochrany údajů o právnických osobách, vychází právní úprava z obchodního zákoníku. Jde zejména o § 17 ObZ, obsahující ochranu obchodního tajemství. Za obchodní tajemství jsou považovány veškeré skutečnosti obchodní, výrobní či technické povahy (obchodní knihy, kalkulace, technologie, speciální software), které mají alespoň potencionální hodnotu, nejsou běžně dostupné a podnikatel má výlučné právo obchodním tajemstvím nakládat, zejm. udělovat svolení k užití. V případě průmyslového a duševního vlastnictví (patenty, ochranné známky, software) lze užít k tomuto svolení licenční smlouvu (§ 508 ObZ). Pokud trvají skutečnosti podle § 17 ObZ, je právo k obchodnímu tajemství časově neomezené. Právní ochrana poskytuje ve smyslu § 53 ObZ tyto prostředky:

- odstranění závadného stavu,
- poskytnutí přiměřeného zadostiučinění, a to i finančního,
- náhradu škody,
- vydání bezdůvodného obohacení.

#### **8.11 Zákon o ochraně osobních údajů v informačních systémech č. 256/1992 Sb.**

Tento zákon vznikl právě za účelem ochrany dat a informací. Zákon stanoví odpovědnost právnických a fyzických osob, které přicházejí do styku s informačními systémy. V úvodu zákona jsou vymezeny některé pojmy, např.:

#### *Osobní údaje jsou informace, vztahující se k určité konkrétní osobě. Fyzick . Fyzická osoba, o níž dané údaje vypovídají, se nazývá dotčená osoba.*

Za *informační systém* zákon považuje "funkční celek, zabezpečující systematické shromažďování, zpracovávání, uchovávání a zpřístupňování informací". V podstatě tedy nejde jen o samotný výpočetní systém, databázi a odpovídající programové vybavení, ale i o pracovníky, kteří se stávají součástí takového informačního systému.

Provozování informačního systému představuje soubor komplexních činností: shromažďování, zpracování, poskytování a rušení informací. Poskytování informací se v této souvislosti nazývá *informační službou*. Zpracování informací spočívá v podstatě v udržování aktuálnosti údajů prostřednictvím jejich modifikace, doplňování a automatizovaného zpracování. Likvidace informací představuje v podstatě jejich trvalé znepřístupnění, ať už formou výmazu nebo dokonce likvidací fyzického nosiče údajů.

S daným informačním systémem přichází do styku řada osob. Zákon definuje provozovatele informačního systému, uživatele informačního systému a zprostředkovatele.

*Provozovatelem* informačního systému je fyzická nebo právnická osoba, zabezpečující zpracovávání údajů a zpřístupňování informačních služeb. Je zároveň nositelem práv a povinností, spojených s provozováním informačního systému.

*Uživatel* využívá informace z informačního systému, a to buď přímo nebo prostřednictvím informačních služeb. Ke styku uživatele s provozovatelem může sloužit *zprostředkovatel.* Ten může dále zajišťovat sběr informací pro provozovatele. Sběr informací musí probíhat tak, aby nedocházelo k narušování práv a svobod občanů.

Provozovatel musí požádat o registraci informačního systému u zvlášť k tomu zřízeného orgánu (§ 24 ZOÚ), s výjimkou systémů, určených výhradně pro vnitřní potřeby provozovatele nebo systémů pracujících pouze se zveřejněnými informacemi. Při ukončení činnosti musí být tento orgán informován bezodkladně provozovatelem. U nás nebyl prozatím tento orgán zřízen.

Na fyzické osoby, které v rámci svého pracovního nebo obdobného poměru nebo v rámci své funkce či smluvní činnosti mají přístup k danému informačnímu systému, se vztahuje povinnost mlčenlivosti. Tato povinnost platí i po ukončení pracovního poměru či výkonu smluvní činnosti.

Ochrana zatím může probíhat pouze soudně, důkazy se postižená strana musí zajistit v podstatě sama. Jelikož ovšem provozovatel není povinen vpustit cizí osoby do podniku ani poskytnout podklady, může velice dobře odstranit veškeré důkazní stopy.

# **8.12 Nekalé soutěžní jednání, obchodní tajemství a porušování pracovního řádu**

Nekalosoutěžní jednání podle ust. § 44 ObchZ odst. 2 písm. g) je mj. porušování obchodního tajemství. Obchodní tajemství definuje § 17 ObchZ jako "veškeré skutečnosti obchodní, výrobní či technické povahy, související s podnikem, které mají skutečnou nebo alespoň potenciální materiální či nemateriální hodnotu, nejsou v příslušných kruzích běžně dostupné, mají být podle vůle podnikatele utajeny a podnikatel odpovídajícím způsobem jejich utajení zajišťuje".

Proti porušení nebo ohrožení práva na obchodní tajemství přísluší organizaci právní ochrana jako při nekalé soutěži (§ 53 a násl. ObchZ). Aby bylo obchodní tajemství organizace chráněno, musí tedy v interních normách být definováno, zajištěno utajení, sankcionováno porušení těchto norem podle pracovněprávních předpisů, příp. upozorněno na možnosti trestního stíhání pachatelů.

#### **8.13 Další trestné činy**

U počítače, stejně jako u jiné movité věci může jít o trestný čin krádeže, zpronevěry, podvodu, podílnictví, zatajení věci, jakož i poškozování cizí věci. Poměrně častý je výskyt deliktů podle ustanovení § 249 – neoprávněné užívání cizí věci. Většinou však dochází ke dvěma typickým projevům počítačové kriminality: počítání na počítači zaměstnavatele a v návaznosti na to prodávání programů, které vznikly v rámci pracovního poměru, jiným uživatelům pod vlastní hlavičkou. Tady je však vhodné rozlišovat nevýdělečné počítání v pracovní době, mimo pracovní dobu a výdělečné počítání.

#### **8.14 Poškození a zneužití záznamu na nosiči informací**

Podle § 257a odst. 1 je postihován, "kdo v úmyslu způsobit jinému škodu nebo jinou újmu nebo získat sobě nebo jinému neoprávněný prospěch získá přístup k nosiči informací a a) takových informací neoprávněně užije, b) informace zničí, poškodí nebo učiní neupotřebitelnými nebo c) učiní zásah do technického nebo programového vybavení počítače".

### **8.15 Závěr**

Pokud chce jednotlivec, resp. organizace ochránit jakoukoliv část svých dat, měla by uvažovat o zavedení bezpečného systému. Díky víceúrovňové bezpečnosti lze dnes zabránit nutnosti zacházet se všemi daty na nejvyšší úrovni ochrany a lze tak minimalizovat negativní dopady, které zavedení bezpečnostní ochrany přináší praktické zkušenosti z nasazení důvěryhodných systémů, zejména ve vojenských oblastech, jsou už dostatečně rozsáhlé k tomu, aby se tyto systémy mohly rozšířit i do všech komerčních oblastí informatiky.

V porovnání s nechráněnými systémy zůstává návrh systémů víceúrovňové bezpečnosti mnohem složitější a komplexnější, což spolu s vyžadovanými zkušenostmi z oboru důvěryhodných systémů omezuje okruh dodavatelů. Důležitou součástí je i dobrý školicí program, který může nemálo přispět k úspěchu celého řešení.

# **9 Jak postupovat v praxi**

Stále více hackerů a různých lumpů číhá na internetu na lehkovážné surfaře. Viry, čmuchalové a špioni mají zálusk na váš počítač, vytáčení telefonních čísel a reklamu za vaše peníze. Jak se ale bránit?

S rostoucím počtem uživatelů internetu se zvyšuje i možnost jejich napadení ze sítě. Podle kriminálních statistik za rok 2001 stoupl počet evidovaných případů počítačové kriminality téměř o 40 procent. Jen virus "Code Red" způsobil po celém světě škody za 2,62 miliardy dolarů. Vedle virů číhají na naivní surfaře ještě další nástrahy ve formě spamových (nevyžádaných) e-mailů, reklamních bannerů, vyskakujících oken a pod. - a to jsou ještě ty nejmenší. Opravdu drahé to začíná být, když vám taková "utilitka" změní telefonní číslo pro připojení k internetu na nějaké zahraniční či ho rovnou vytočí sama. Bez přídavných bezpečnostních opatření může prakticky každá aplikace prostřednictvím existujícího internetového připojení zaslat data na jakýkoliv server na světě. Zatímco počítače ve firmách jsou často chráněny centrálními bezpečnostními systémy, domácí počítače jsou proti internetovým nástrahám zcela bezbranné. Podívejme se tedy na některé z nástrojů pro kompletní zabezpečení PC.

Jaké nástroje potřebujete

- 1. Antiviry
- 2. Antidialery
- 3. Osobní firewally
- 4. Spamové a popup filtry
- 5. Internet-Cleanup
- 6. Security-Suite

#### **9.1 Antiviry**

Jako příloha e-mailu, makro ve Wordu nebo EXE soubor - počítačové viry se šíří téměř všemi kanály. Jen pravidelné skenování a aktualizace antivirů zajišťují trvalou imunitu. Dříve se počítačové viry spokojily s tím, že otáčely obrazy na monitoru nebo dávaly legrační hlášení. Dnes obsahují většinou nebezpečné zhoubné funkce, které mají zálusk na vaše data. Z čerstvě staženého nástroje z webu se nezřídka vyklube trojský kůň, který namísto očekávaného užitku maže soubory nebo vyřadí pevný disk. (Eike, 2001)

*Na co si musíte dát pozor*: Při koupi antivirového programu uzavírá kupec s výrobcem dlouhodobé spojení, protože dobrý virový skener "žije" z aktuálních virových signatur a updatů skenovacího nástroje. Dejte si proto pozor na to, po jakou dobu jsou k dispozici bezplatné updaty a zda je software také sám vyhledává a instaluje. V současné době je známo asi 60 000 počítačových virů, denně dalších cca 15 přibude. Aby byl počítač proti této smečce chráněn, musí antivirový program neustále kontrolovat všechny cesty vedoucí do a z PC. Spektrum úkolů těchto nástrojů se proto rozšířilo z prostého skenování souborů pevného disku o skenovací funkce pro e-mail a sledování internetového provozu. Dobrý skener vykoná svoji práci na pozadí téměř bez zásahu uživatele. Tito tzv. strážci virů však negativně ovlivňují výkon systému.

Při manuálním updatu se doporučuje provádět ho z důvodu razantního šíření nových virů minimálně jednou týdně. Automatické skenování by mělo být nastaveno tak, aby byl celý systém prozkoumán také minimálně jednou za týden. Infikované soubory lze přesunout do zajištěných oblastí nebo přímo smazat.

Pokud se počítač přesto stane obětí nějakého viru, musí mít uživatel možnost spustit svůj PC z nezavirovaného systému. Antivirový program by měl být v těchto případech schopen nabootovat z CD nebo z diskety. Jen tímto způsobem se spustí systém stoprocentně bez virů a odstraní viry z původního systému prostředí. Nejlepším řešením je, pokud je u antivirového programu k dispozici bootovací disketa nebo CD.

Stále častěji je možno v poštovních přihrádkách najít přeposlané e-maily, ve kterých přátelé varují před novými a nebezpečnými viry. Pozor: Často je to jen obyčejný žert, na jehož základě už mnohý uživatel propadl panice a smazal důležité systémové soubory. Informujte se proto o aktuálních virech nejlépe na stránkách výrobce vašeho virového skeneru, zde najdete v případě nouze také patřičný update.

Makroviry: malé skripty, které působí velké škody

Dříve bylo všechno docela jednoduché, neboť stačilo pár základních hygienických opatření: kdo nepoužíval žádné cizí diskety, s vysokou pravděpodobností zabránil i útoku virů na svůj počítač. Od dob internetu se ovšem situace radikálně změnila, současná generace malých ničitelských prográmků se obrovskou rychlostí šíří a rozmnožuje. Značné nebezpečí představují v současné době tzv. makroviry. Tvoří je malé skripty, které lze posílat elektronickou poštou jako přílohu, a podle okolností mohou být dokonce i automaticky spouštěny. Vzhledem k tomu, že se programují ve snadno naučitelných jazycích, jako je např. Visual Basic nebo Visual Basic Script, může každý, kdo objeví nějaký nedostatek v zabezpečení, vytvořit svůj vlastní virus. Nejlepším příkladem toho je virus Melissa.

#### **Šíření virů: nové hostitele dodává adresář poštovního klienta**

Mnozí uživatelé otevírají přílohy e-mailů až příliš bezstarostně, čímž aktivují viry. Ty si načtou e-mailové adresy všech uložených zpráv a automaticky se na ně rozešlou. Důsledkem toho je bleskurychlé šíření virů. "Zářným" příkladem budiž virus I Love You, který se podobně rozšířil po celém světě a je dodnes aktivní. Jak se tomuto útoku můžete ubránit? Na jednu stranu zdravým lidským rozumem: neměli byste bezhlavě otevírat každou přílohu. Na druhou stranu můžete využít některého antivirového prostředku, který automaticky odfiltruje zprávy s podezřelými přílohami. Antiviry disponují obrovskými, neustále aktualizovanými databázemi s tzv. signaturami virů, a jakmile najdou nějaký nakažený soubor, bijí na poplach.

#### **Antivirové programy: jak pracují strážci vašeho počítače**

Ochrana proti virům se zajišťuje tzv. monitoringem, který hlídá přístup do každého souboru. Program prohledává soubor již při přístupu, zda neobsahuje něco nebezpečného, a pokud něco nebezpečného najde, spustí poplach. Navíc všechny antivirové programy nabízejí možnost prohledávat pevné disky nebo adresáře, zda neobsahují viry.

#### **Antivirové programy**

V současnosti na českém trhu je možné vybírat si z široké palety antivirových programů. Všichni kandidáti nabízejí ochranu proti virům, šířeným v současné době a jsou pravidelně aktualizováni novými signaturami. Rozdíly existují v úplnosti databáze, funkcích na opravu poškozených souborů a v náročnosti na systémové prostředky. Naším úkolem není prověřit klady a zápory jednotlivých antivirových programů. Předkládáme jen aktuální nabídku. AntiVir 9x Professional Edition, Antiviral Toolkit Pro, AVG, InoculateIT, Dr. Solomon's VirusScan, FP-Win, F-Secure Antivirus, McAfee AntiVirus, Norton Antivirus, Panda Antivirus, PC-Cillin. Podrobnosti je možné nalézt na www stránkách výrobců, resp. ve srovnávacích testech (např. v časopise CHIP).

 Na závěr je nutné dodat, že žádný stoprocentně spolehlivý program neexistuje. Všechny programy mají své slabiny, např. co se týče opravy napadených souborů. U velkého počtu nakažených souborů je automatická oprava těžko kontrolovatelná, neboť není v silách většiny uživatelů prověřit funkčnost opravených souborů, zda fungují správně. Jednodušší a bezpečnější je v každém případě soubory zálohovat. Důvěru v hlídače virů to ve skutečnosti ale moc neoslabuje, neboť všichni výrobci reagují zatím rychle v podobě aktualizace virových signatur, jakmile se do oběhu dostane nový virus. Ochrana proti aktuálnímu nebezpečí je tak velmi dobrá a nelze si na nic stěžovat.

#### **9.2 Antidialery**

Ti zlí přišli na nový způsob, jak vytáhnout nic netušícím uživatelům peníze z peněženky nepříjemné překvapení se dostaví s dalším telefonním účtem.

Původně byly dialery (softwarové automaty pro vytáčení telefonického připojení) zavedeny pro jednoduché účtování za návštěvu stránek se specifickým obsahem (např. erotika a pornografie). Podvodníci v současné době využívají anonymní platební systém přes telefonní účty, aby tak připravili o peníze naivní uživatele. Změnou čísla v připojeních nebo přímým použitím CAPI (rozhraní do internetu) vytočí drahé telefonní číslo a uživatel si toho ani nevšimne. Šťastní mohou být ti, kteří používají DSL - v tomto případě jsou dialery bezmocné.

*Na co si musíte dát pozor*: U antidialerových programů je důležité, jak se připojujete k internetu. Zatímco u modemů většinou stačí, pokud tyto nástroje kontrolují stav monitorováním připojení, u ISDN vzniká nebezpečí, že dialer půjde do sítě přímo přes CAPI. Spojení poté není viditelné. Některé antidialerové nástroje se uhnízdí přímo v CAPI knihovnách, aby odtud sledovaly připojení. Protože se ne každá ISDN aplikace s tím vypořádá, musíte dbát na to, aby antidialer podporoval ISDN hardware a software. Kdo se chce těmto nekompatibilitám u ISDN vyhnout, měl by použít nástroje, které podobně jako virové skenery rozpoznají dialery podle signatury. Antidialery by měly být spouštěny vždy automaticky s Windows a být aktivní na pozadí. Pokud se vyskytne pokus o spojení na blokovanou předvolbu, je uživatel informován a průběh vytáčení zablokován.

Nejnovější dialery jsou ale obzvláště rafinované: odstraní nebo deaktivují veškeré programy, zobrazené na pracovní liště, aby mohly nerušeně pracovat. Pokud z pracovní lišty najednou zmizí všechny symboly, pak se pravděpodobně dialer pustil do díla. Dobré antidialerové programy ale i takové pokusy rozpoznají a příslušné programy chrání.

#### **9.3 Osobní firewally**

Mnoho uživatelů si není vědomo toho, jaké informace jejich počítač skrytě přenáší přes síť. Pomocí osobního firewallu určujete sami, co smí projít ven i dovnitř.

*Na co si musíte dát pozor*: Nabídka osobních firewallů sahá od jednotlivých paketových filtrů až po kompletní systémy pro společný přístup malých pracovních skupin k internetu. Při rozhodování pro některý z firewallů je důležité, jak dobře se v takových programech vyznáte. Každý firewall nabízí možnost určit, která přicházející nebo odcházející internetová spojení jsou přípustná. Rozdíly vyjdou najevo u možností konfigurace. Pro začátečníky stačí, pokud firewall rozpozná všechny internetové přístupy aplikací a pomocí asistenta pomůže vytvořit nová pravidla pro odpovídající aplikace. Tímto způsobem mohou svůj počítač zabezpečit i laici. Pro profesionály by měl firewall nabízet možnost pro pravidla filtrů podrobně určit zdrojové a cílové adresy, stejně jako jednotlivé porty. Z přídavných funkcí je užitečný Content filter (tj. obsahový filtr), který prohledává datové toky a hledá tajně vložené informace. Inteligentní funkce, které identifikují programy pro přístup k internetu nebo útočníky rozpoznají a automaticky vyřadí, celé spektrum uzavírají.

Základ firewallu tvoří pravidla pro filtry, kterými určíte přípustná spojení na internet a z internetu. Při připojování nezařazené aplikace musí být uživatel informován a musí přístup autorizovat. K tomuto účelu musí být firewall neustále aktivní na pozadí a kontrolovat tok dat internetu. Automatická vyhledávací funkce, která ihned po instalaci rozpozná aplikace s přístupem k internetu a generuje automaticky potřebná pravidla, ušetří spoustu práce. Pro správný přehled o internetovém provozu je záhodno provádět pravidelné nahlédnutí do log souborů. Pokud se o jeden počítač dělí více uživatelů, jsou zajímavé zvláštní funkce, jako je časování a uživatelské profily. Tímto způsobem lze třeba zablokovat přístup k internetu dítěti v době, kdy dělá domácí úkoly. Dodatečné URL filtry se starají také o to, aby určité stránky nebyly dětem přístupné.

Společně s virovým skenerem je osobní firewall na každém počítači s přístupem k internetu neopomenutelný.

#### **9.4 Spamové a popup filtry**

Spamové (tj. nevyžádané a obtěžující) e-maily, reklamní bannery a popup okna užírají šíři pásma a tím i rychlost stahování. S filtry zablokujete nechtěné reklamy a zvýšíte výkon svého počítače.

Do e-mailové schránky mnohý uživatel dostává denně e-maily s nabídkou supervýhodných kreditních karet, informací o zaručených léčebných prostředků až po nabídku na dělení pohádkového bohatství, pocházejícího z africkým zemí či ropných království. K tomu se přidají reklamní bannery a popup okna, která při návštěvě webové stránky informují o supervýhodných speciálních nabídkách. Spamové e-maily jsou nejen otravné, ale zbytečně zpomalují také stahování. Každý, kdo používá připojení pomocí modemu nebo ISDN, bojuje o každý byte při stahování, aby se mohl co možná nejrychleji pohybovat na internetu.

*Na co si musíte dát pozor*: Kvalita spamových a popup filtrů závisí na klíčových slovech pro filtraci. Jen systémy, jejichž filtrovací nástroj je pravidelně aktualizován a které uživateli umožňují ruční doplnění, nabízejí dostatečnou ochranu. Při volbě popup filtru je důležité, zda je kompatibilní s vaším internetovým prohlížečem. Pokud popup filtr pracuje jako lokální HTTP proxy, funguje téměř s každým webovým prohlížečem. Kromě toho byste si ještě měli na stránkách výrobce ověřit, zda filtr spolupracuje s poštovním serverem vašeho internetového providera.

Jednoduché spamové filtry nahrávají kompletní e-maily ze serveru a analyzují je podle stanovených pravidel. Tento postup se postará o pořádek v poštovním mailboxu, neulehčí ale při stahování. Spamové filtry, které nejprve analyzují záhlaví e-mailu, mohou e-mail smazat už na serveru poskytovatele. Dalším předpokladem pro použití spamového filtru je, že váš poskytovatel provozuje POP3 server (většina našich freemailových služeb ano). Pokud stahujete emaily z více poštovních přihrádek, musí být spamový filtr připraven i na tuto skutečnost.

Jak popup, tak i spamové filtry byste měli upravit tak, aby se spouštěly po startu Windows. Otestujte přednastavená pravidla pro filtry a doplňte je vlastními klíčovými slovy. Popup filtry, které jsou nezávislé na prohlížeči, pracují jako proxy a musí být v tomto případě zapsány v nastavení prohlížeče. Přes seznam konfigurací lze deaktivovat popup filtry pro webové stránky, pokud je jejich funkčnost filtry narušena. Pro filtraci spamových e-mailů musí být e-mailový klient překonfigurován. Poté už nekomunikuje přímo s e-mailovým serverem, ale své dotazy předává filtračnímu programu, který přebírá spojení k mailserveru.

Vymoženosti moderní komunikační techniky s sebou přinášejí i možnosti zneužití (počítačové viry, spam). Novinky, které nám mohou usnadnit práci nebo komunikaci, mohou přinést i hrozby, proti kterým se musíme bránit.

Skryté odesílání údajů (konfigurace počítače, hesla, čísla platebních karet, oblíbené WWW stránky, e-maily) má na starosti prográmek (cizí agent) zvaný spyware. Je to jednoduchý program, který se nepozorovaně dostane do počítače např. brouzdáním po síti nebo při instalaci nějakého programu, staženého z internetu. Známými příkladem je oblíbený program Go!Zilla, se kterým se "přiinstaluje" malá rezidentní knihovna (agent), odesílající údaje z vašeho soukromí na určený server, kde se tyto údaje dále vyhodnocují.

Adware je druh spyware, který pozoruje činnost uživatele (které WWW stránky navštěvuje) a který mu pak podle těchto údajů "posílá" reklamní bannery.

K čemu a komu se takovéto informace hodí? Lze je například snadno využít v reklamních kampaních a výrobních plánech. Velice těžce se totiž shánějí třeba informace o nejpoužívanější konfiguraci počítačů, údaje o tom, jak uživatel postupuje při práci s počítačem, na co kliká nejdříve, na co až později, jaké jsou jeho oblíbené stránky.

To, že se stanete nechtěným subjektem reklamní kampaně, ovšem není jediná hrozba. Údaje, které se odesílají z vašeho počítače, mohou mít jakýkoliv charakter, vše záleží jen na "poctivosti" tvůrců spywaru. Lze tak např. získat údaje o vaší kreditní kartě, vaše hesla a e-maily, nebo dokonce zcela ovládnout váš počítač.

Jak vidno, je nutné se chránit. Firewall na všechen spyware nestačí. Nejlepší ochrana je postavena na stejném principu jako u virů nebo spamu – jedná se o ochranu pomocí čistících nebo preventivních programů, které prohledávají paměť, registry, cookies a celý pevný disk.

Mezi dnes nejpoužívanější produkty patří programy:

- Ad-aware 6
- Spy Bot S&D 1.2
- SpywareBlaster 2.6.1
- **❖** BPS Spyware-Adware Remover

Jednotlivé programy se liší i ve své činnosti. Spyware agenty vyhledávají a ničí, resp. spyware neodstraní, ale "postaví ho mimo službu" a nedovolí novému agentu se nainstalovat. Některé programy též obsahují českou lokalizaci.

#### **9.5 Internet-Cleanup**

Každý prohlížeč zanechává při surfování na internetu digitální otisky prstů. Tzv. Cleaner tools vás chrání před tím, aby jste se stali průhlednými surfaři.

Pro každého prodávajícího jsou informace o jeho zákaznících velmi cenné. Internet nabízí dokonce možnost shromažďovat informace o svých zákaznících tím nejjednodušším způsobem a bez dodatečných nákladů. Každý prohlížeč hlásí při návštěvě webové stránky svoji IP adresu, udává, která URL byla naposledy navštívena, a povoluje ukládání informací na počítači ve formě cookies. Na základě těchto dat si může provozovatel webserveru utvořit obrázek o způsobu surfování uživatele, aniž by ten o tom měl jakékoliv tušení. Prohlížeče navíc ukládají při internetové návštěvě megabyty souborů v lokální cache, které při opakované návštěvě značně snižují dobu nahrávání, ale současně "zaneřádí" pevný disk.

*Na co si musíte dát pozor*: Jednoduché cleanery odstraňují tento odpad z pevného disku a mažou dočasné soubory, cookies a cache prohlížeče. Důležité je, aby cleaner podporoval vámi užívaný prohlížeč. Jen v tom případě budou nalezena a smazána opravdu všechna data. Výše jmenované aktivity můžete ale provést i ručně ve Windows. Kdo chce víc, měl by dbát na to, aby byly v programu obsaženy i přídavné funkce, jako např. mazání historie naposledy otevřených dokumentů. Ty umožňují dokonale skrýt vaše poslední aktivity.

Pokud software disponuje časováním pro mazací proces, nejsou po instalaci nutné žádné další dodatečné kroky. Jestliže mají být internetové stopy opravdu zničeny, je nutné použít cleaner, který pomocí speciálních algoritmů nenávratně přepíše soubory. Pokud někdo nechce jen zametat stopy na svém vlastním PC, ale chce být anonymní i na internetu, měl by vsadit na program, který při surfování zakrývá vlastní identitu. Měnícími se proxy servery lze neustále měnit identitu surfaře.

Cleanery vyhledávají a mažou automaticky soubory, ve kterých jsou uloženy informace o historii surfování, cookies a cache prohlížeče. S automatickým "úklidem" při spuštění a ukončení prohlížeče, stejně tak jako při spouštění Windows si můžete být jisti, že vaše data nikdo nevypátrá. Mimoto by měl mít uživatel možnost určit další adresáře, které má cleaner vymazat.

### **9.6 Security-Suite**

Žádná aplikace sama o sobě nepokrývá kompletně požadavky na řešení bezpečnosti. Jen kombinace více nástrojů učiní z počítače naprostou pevnost. Zdroje nebezpečí pro PC jsou tak různorodé a rozdílné, že jednotlivé aplikace nejsou schopny zajistit dokonalou ochranu. Z pohledu zákazníka je žádoucí, aby veškeré produkty byly z jedné dílny, protože to je zárukou toho, že budou spolupracovat. Několik výrobců tyto požadavky zákazníků zná a nabízí odnedávna bezpečnostní balíky.

Společné ovládací plochy programů usnadňují zacházení s bezpečnostním softwarem. Tak může uživatel najít snadno všechna důležitá nastavení a může se pomocí asistentů prokousat konfliktními oblastmi. Společné postupy při updatech se starají o to, aby byl celý softwarový balík stále aktuální. Ne každý výrobce softwaru disponuje potřebným know-how a zdroji pro zajištění kompletního spektra bezpečnostních produktů. V současné době nabízí kompletní balík bezpečnostních produktů jen Symantec a McAfee. Steganos doplňuje svůj balík Internet Security, který sestává z produktů Firewall, Internet Cleaner a Anonymizer, o Kaspersky Antivirus pro kompletní ochranu PC. V budoucnosti je možno očekávat více aliancí a symbióz produktů mezi vedoucími výrobci, aby tak byla vytvářena kompletní bezpečnostní řešení. Tak např. získal McAfee od společnosti SpamKiller antispamovou technologii, aby doplnil své kompletní bezpečnostní řešení a pokryl poptávku po spamovém filtru.

*Na co si musíte dát pozor*: Při koupi programových balíků s produkty různých výrobců je třeba být na pozoru. Libovolné sestavení softwaru z různých oblastí bezpečnosti může mít negativní následky. Zatímco se uživatel získáním a instalací kompletních řešení pohupuje na vlnách zdánlivé bezpečnosti, mohou příliš chabě předkonfigurované a málo výkonné dílčí komponenty nechtěně vytvořit nové mezery v bezpečnosti. V případě pochybnosti jsou vybrané jednotlivé produkty lepší. Zatímco virové skenery, osobní firewall a internet cleanery jsou už řadu let nabízeny jako kombinovaná řešení, nelze v současné době najít žádné univerzální řešení, které by pokrylo kompletní potřebu bezpečnosti. Tak musí uživatel zatím stále kupovat a instalovat antidialerové a spamové filtry odděleně.

# **Seznam zkratek**

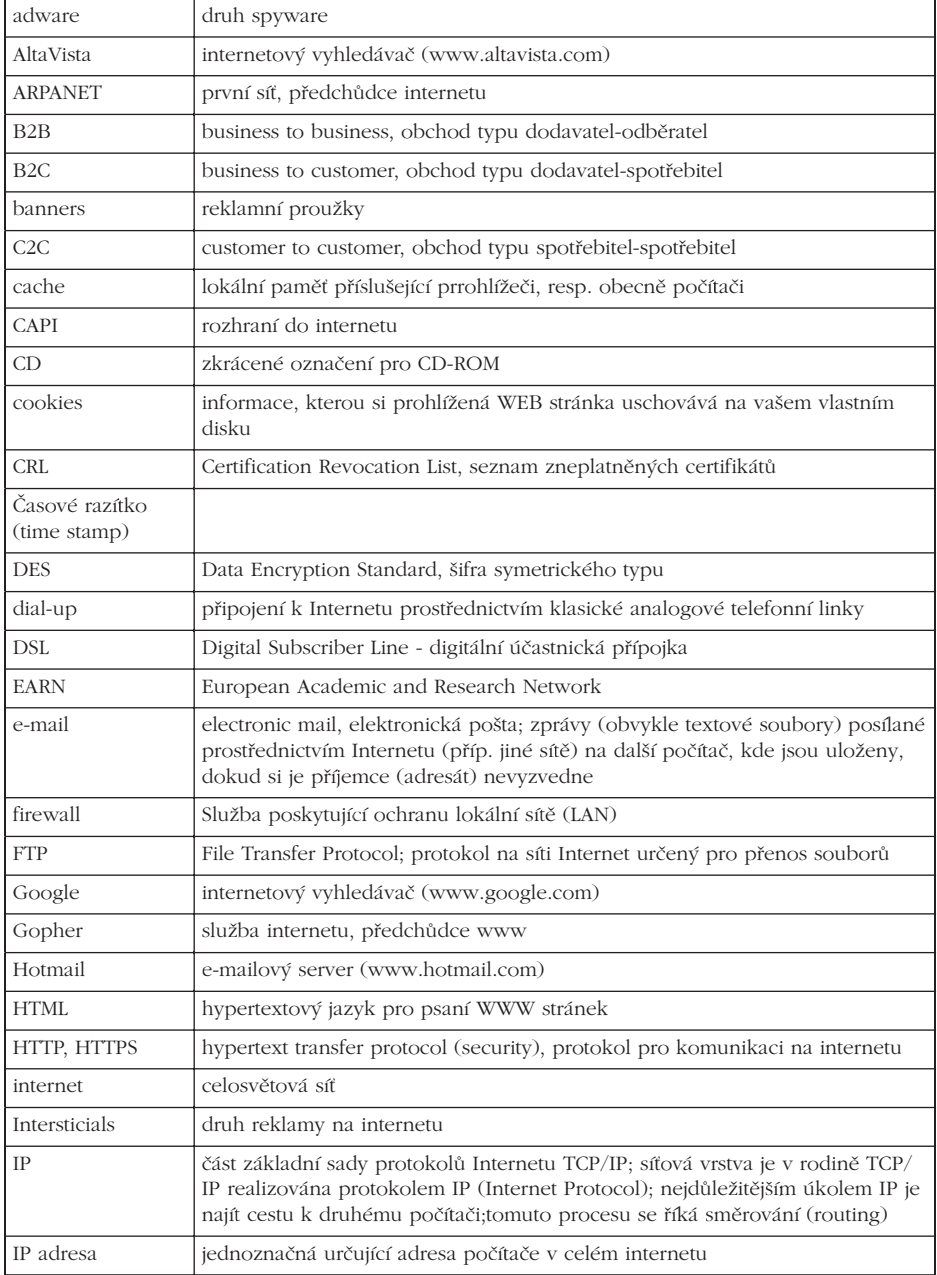

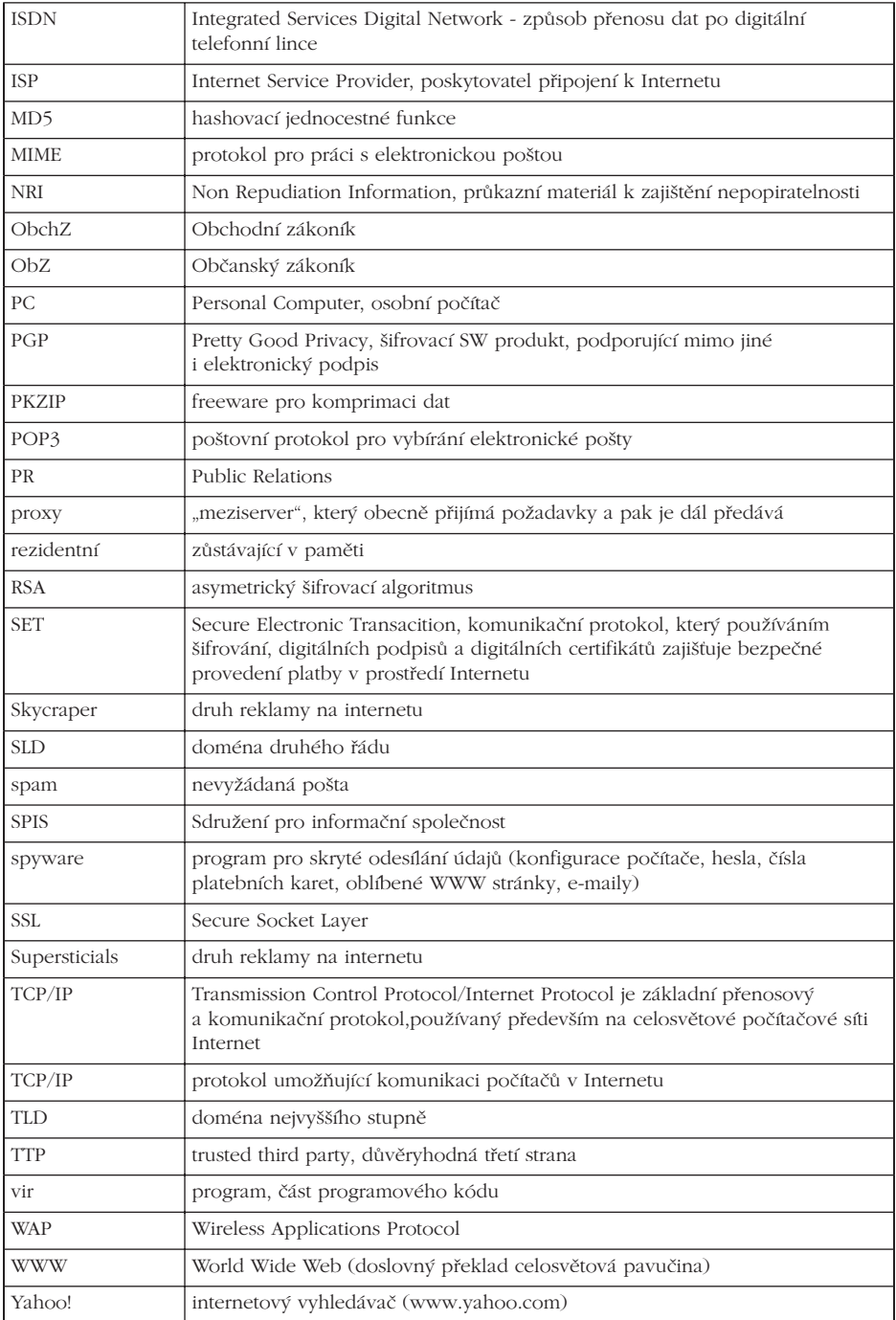

# **OTÁZKY**

- $\triangle$  historie internetu
- porovnání tradičních médií s internetem
- metody připojení k internetu
- právní prostředí internetu
- elektronické obchodování, marketing
- reklama na internetu
- nabídka emailů
- vyhledávání na internetu
- vyhledávače
- položení dotazu
- ochrana dat na internetu
- právní předpisy
- porušování autorských práv a dalších předpisů
- praktická ochrana v internetu

# **Literatura**

- Bartošek, M. *Novinky v oblasti elektronických informačních zdrojů pro výzkum*, výuku a vzdělávání na MU. Zpravodaj ÚVT MU. ISSN 1212-0901, 2001, roč.12, č.1, s.1-6
- Bittner, L. Hledání a Internet. CHIP, 2003, č.4, str. 33
- Čada, O. *Operační systémy*. Praha: Grada, a.s. 1994, 259 s.
- Donát, J. Hlídejte si je! *CHIP: magazín informačních technologií*, 1995, č.5, str. 46 49
- Eike, U, Kučera, M.. *Test antibiotik pro PC*. CHIP, 2001, č. 4, str. 33.
- Klander, Lars Hacker Proof , Unis, Brno 1998
- Kmoch, P. *Informatika a výpočetní technika*. Praha: Computer Press 1997, 166 s.
- Litvák, D. Jak nakupovat online. *Internet: magazín o internetu*, 2000, č. 10, s. 74-75. ISSN 1211-6351.
- Matyáš, V. *Ochrana dat v síti PVT*. ComputerWorld, 1995, č.24, str.7
- Peterka, J. *Kdy budeme užívat elektronický podpis*? HN, 2001, č. 28.února, Příloha Internet s. IX-X. ISSN 0862-9587.

Sculley, Arthur B., William W., Woods A. B2B *Internetová tržiště - Revoluce v obchodování mezi firmami*. Praha: Grada. 2001. 192 s. ISBN 80-247-0081-6

- Sedláček, J. *Internet II Komerční využití*.1. vyd. Praha: VŠE, 1999. 382 s. ISBN 80-7079-839-4. [11]
- Solichová, G. *Směry rozvoje elektronick ry elektronického obchodu na spotřebitelských trzích.* Ostrava: 2001. Diplomová práce na Vysoká škole báňské - Technická univerzita Ostrava, Ekonomická fakulta.

Smejkal, V. *Jak hlídat informace*. CHIP, 1996, č.7, str. 38 – 41.

Stuchlík, P. a Dvořáček, M. *Marketing na Inte*rnetu. 1. vyd. Praha: Grada Publishing,spol. s r. o., 2000. 248 s. ISBN 80-7169-957-8. [12]

- Svobodová, H. Základy marketingu (Úvod do problematiky). Ostrava: VŠB-TU, 1997. ISBN 80-7078-289-7. [16]
- Šilhánek, R. *Bezpečnostní aspekty elektronického obchodu*. Praha: 1999. Diplomová práce na KIT VŠE 1999. DP 3282.
- Směrnice o elektronických podpisech (1999/93/EC)

Zákon o elektronickém podpisu (zákon číslo 227/2000 Sb.

dokument Electronic Signature Formats (ETSI TS 101 733 V1.2.2, 2000-12).

dokument ETSI: Qualified Certificates Profile (ETSI TS 101 862 V1.1.1, 2000-12)

- dokument Policy Requirements for CSPs Issuing Qualified Certificates (ETSI TS 101 456 V1.1.1, 2000 -12)
- dokument ETSI Policy requirements for CSPs issuing trusted time stamps
- dokument ETSI Time Stamping Profile (draft ETSI TS 101 861 V.1.1.4)

Zákon o elektronickém podpisu (zákon č. 227/2000 Sb.)

# **Elektronické zdroje – citováno 30. 7. 2004**

http://www.ica.cz, První certifikační autorita, a.s. http://www.pgp.cz http://www.ebanka.cz http://www.grada.cz http://www.idnes.cz http://www.chip.cz